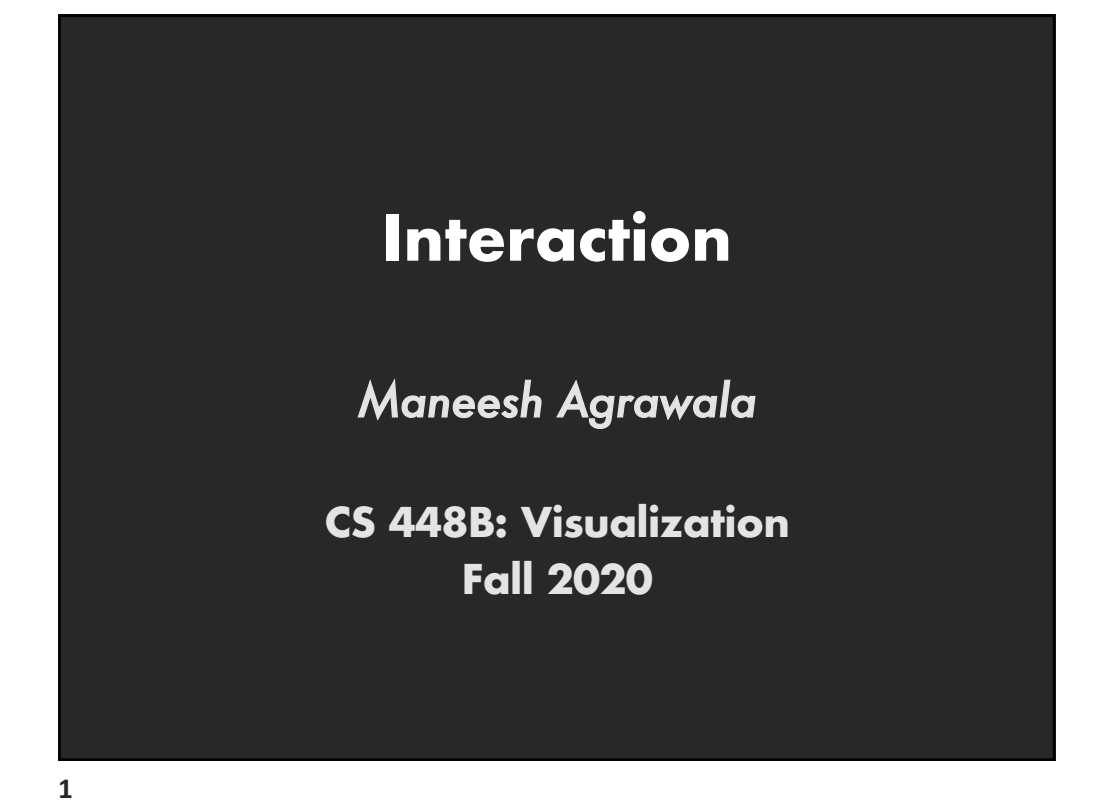

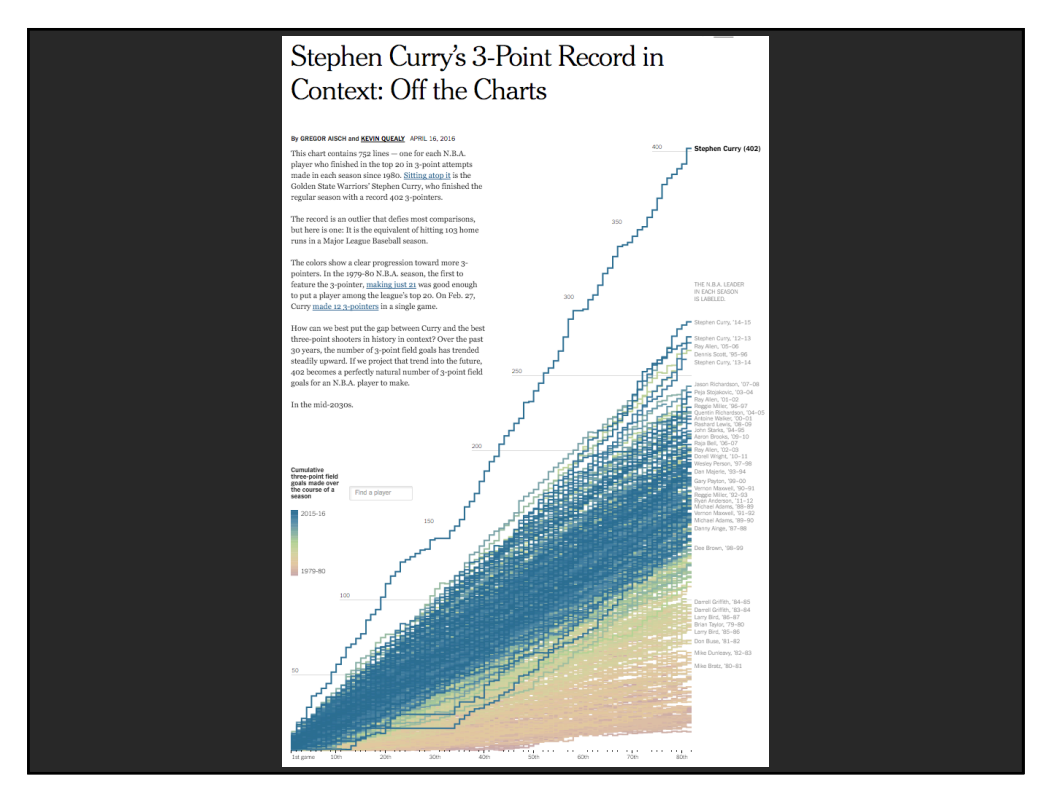

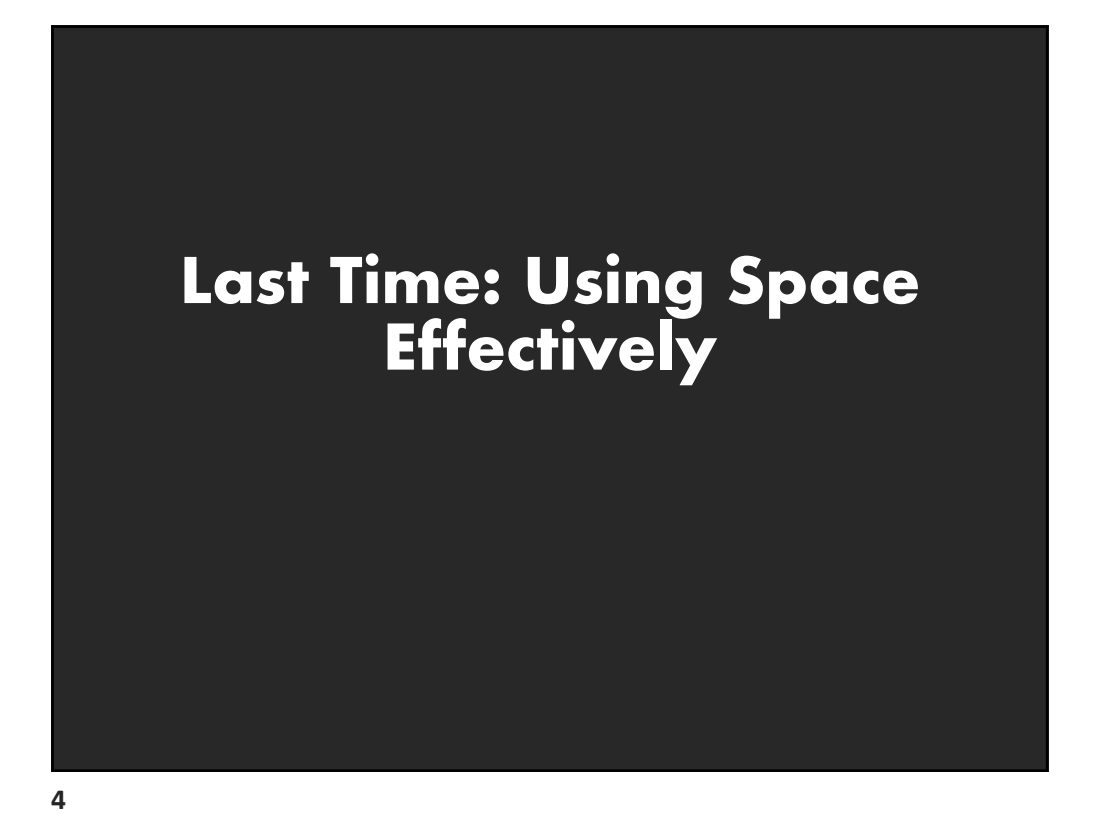

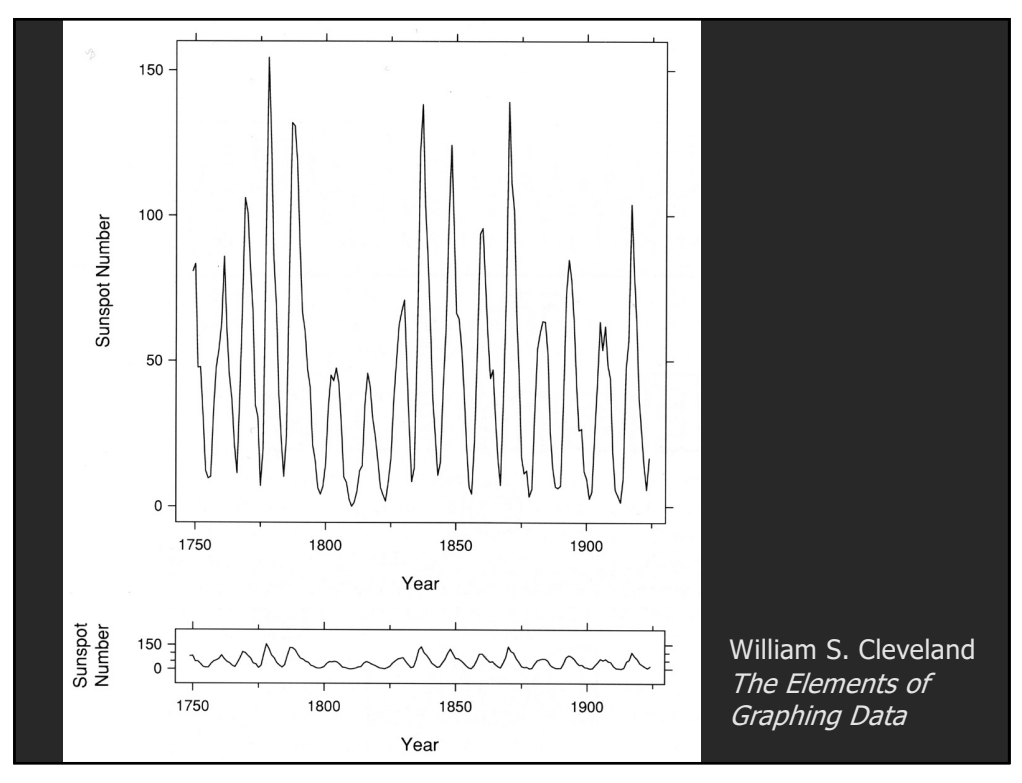

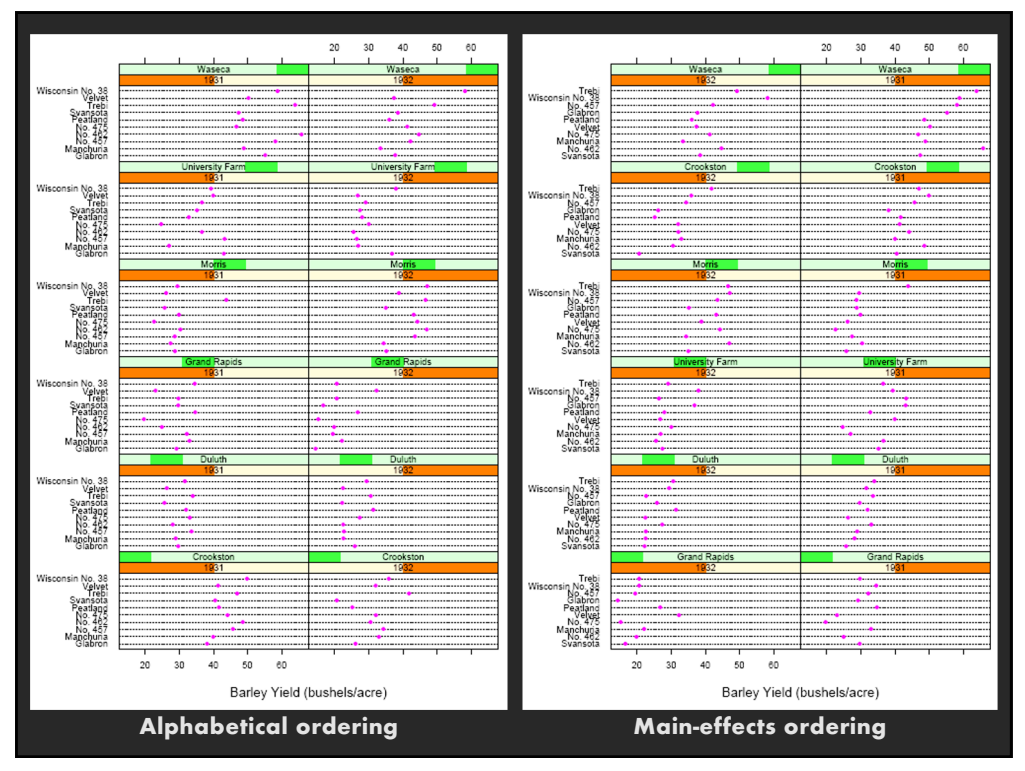

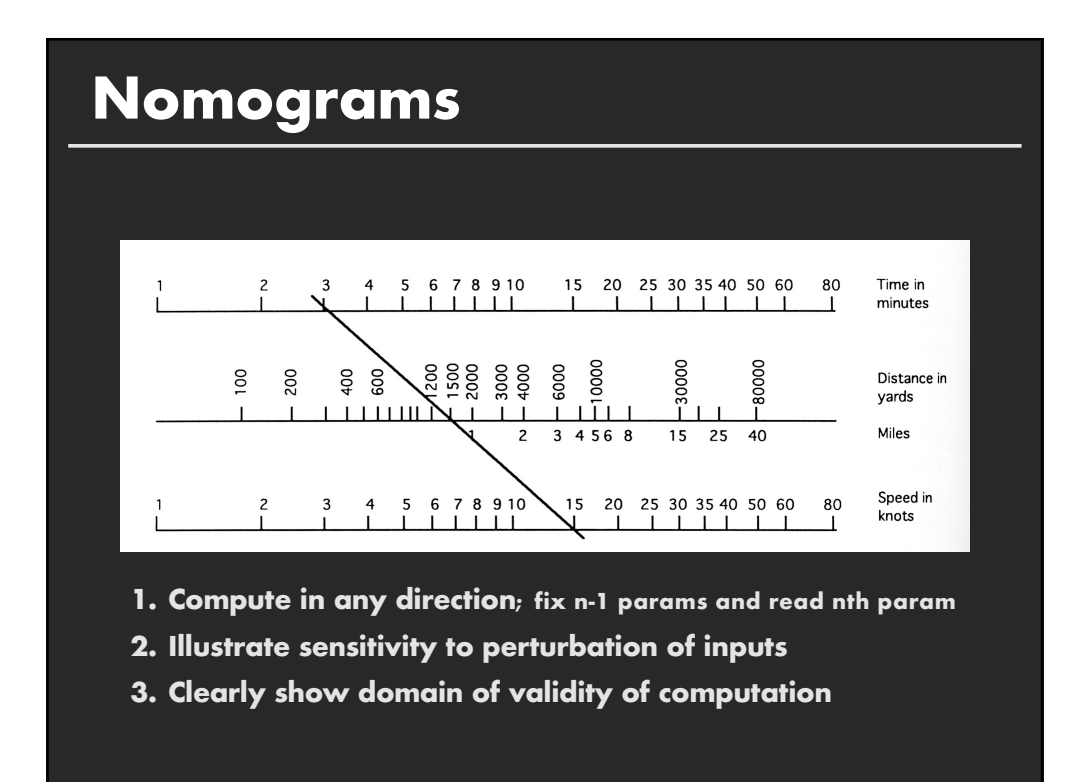

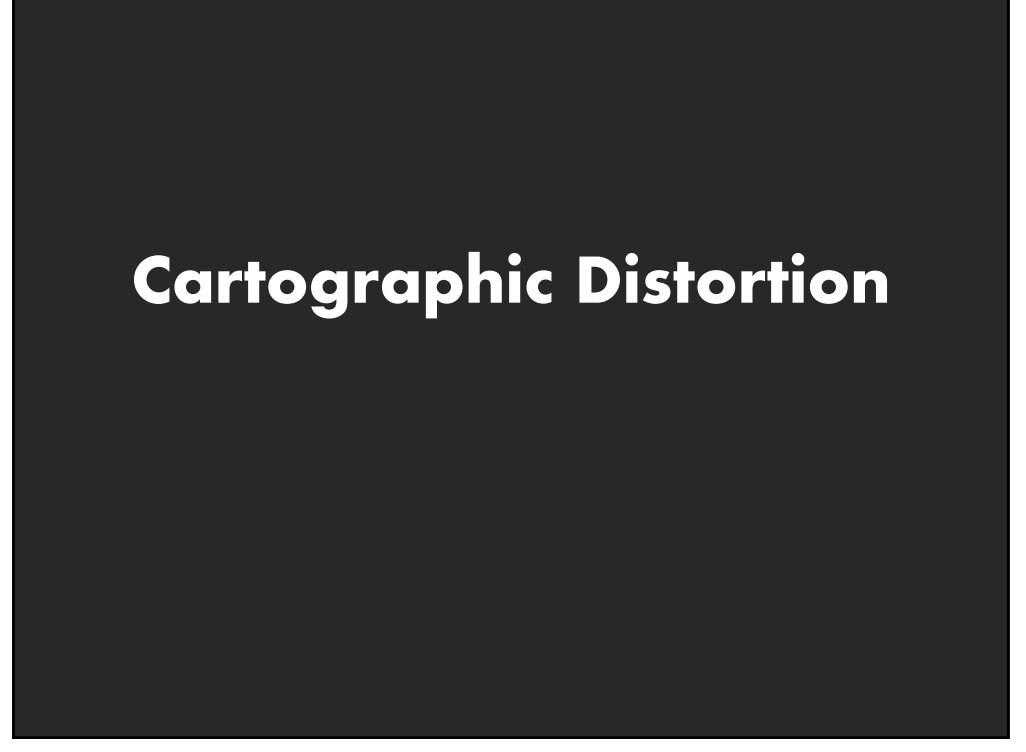

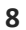

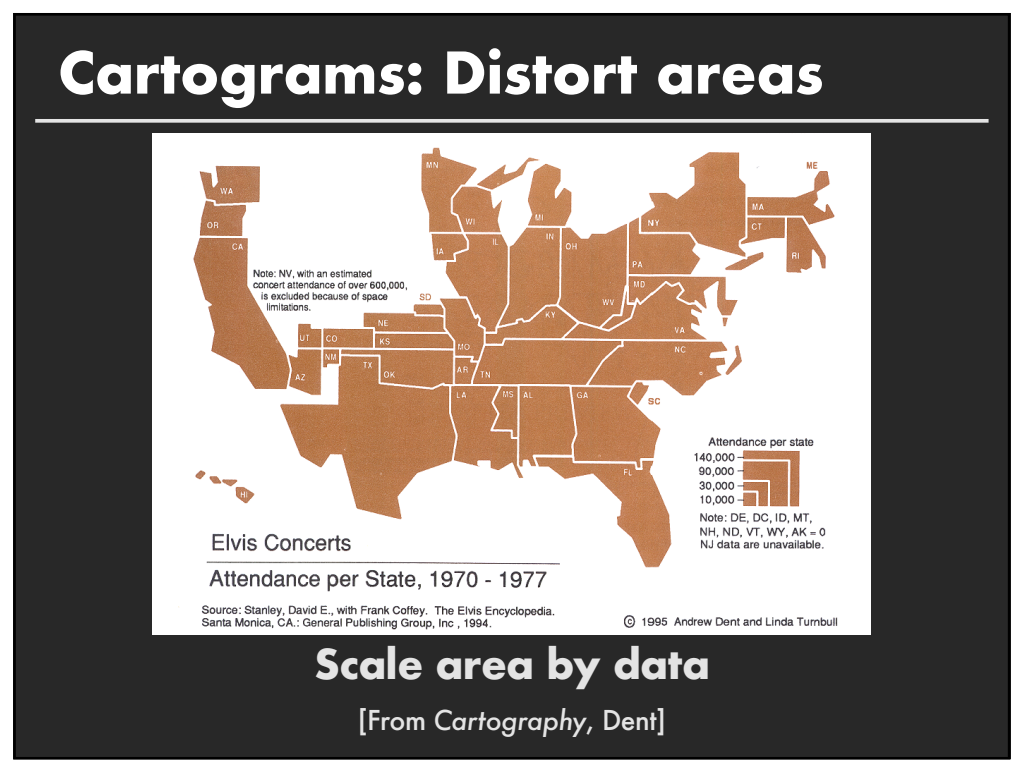

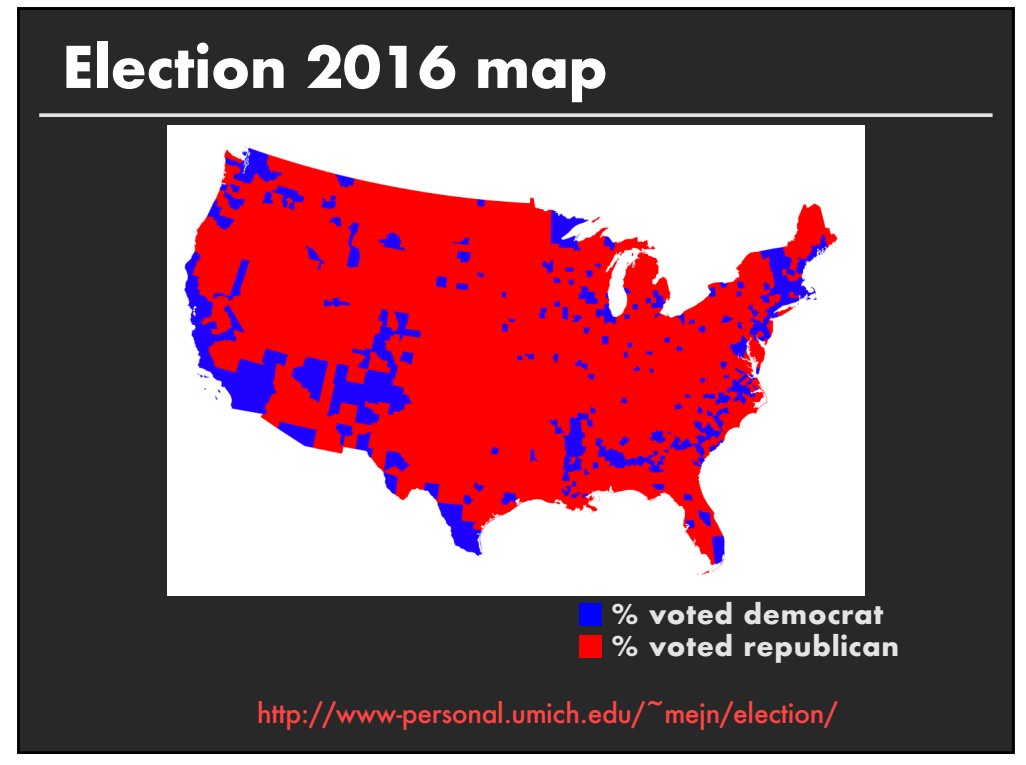

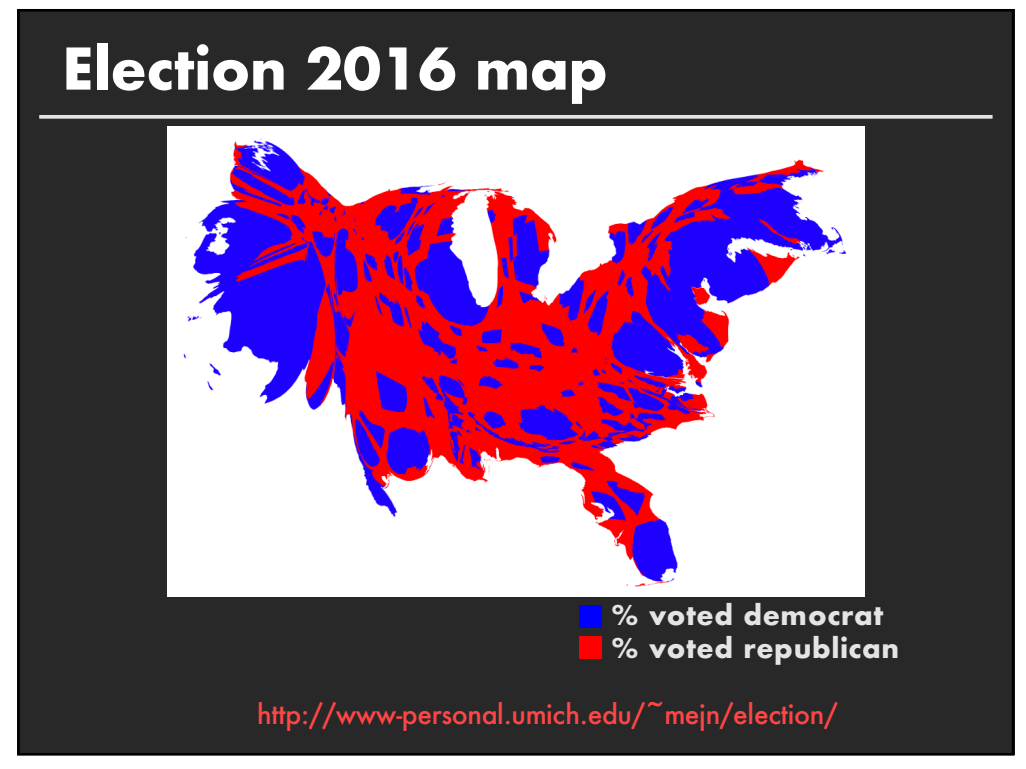

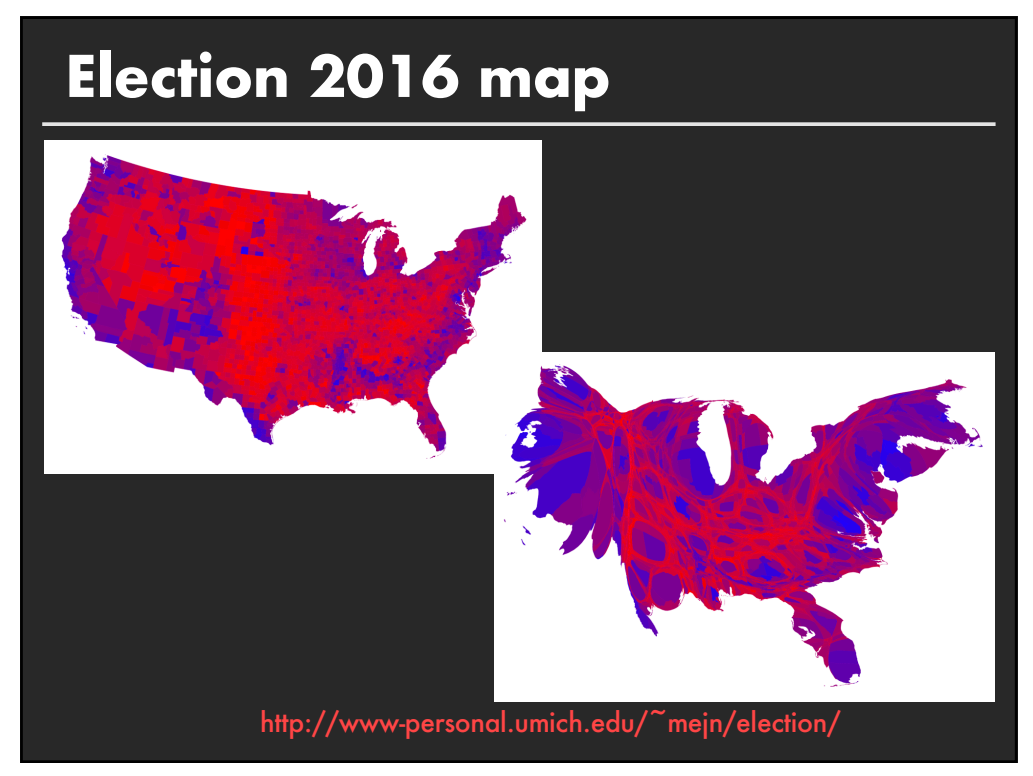

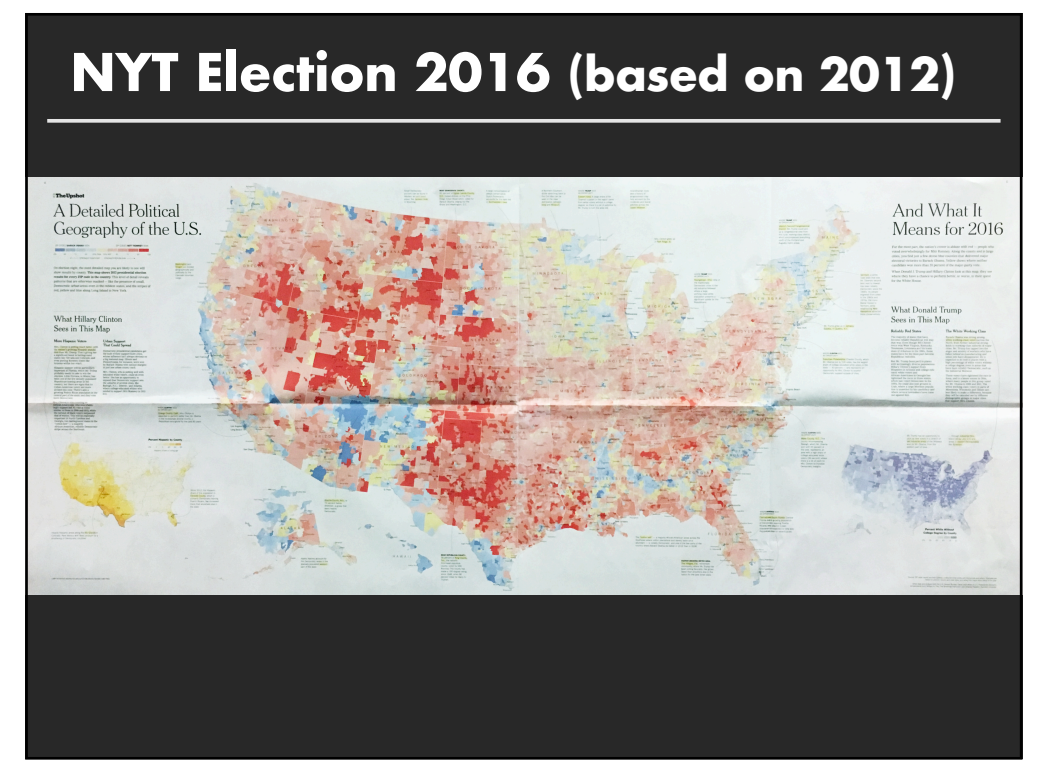

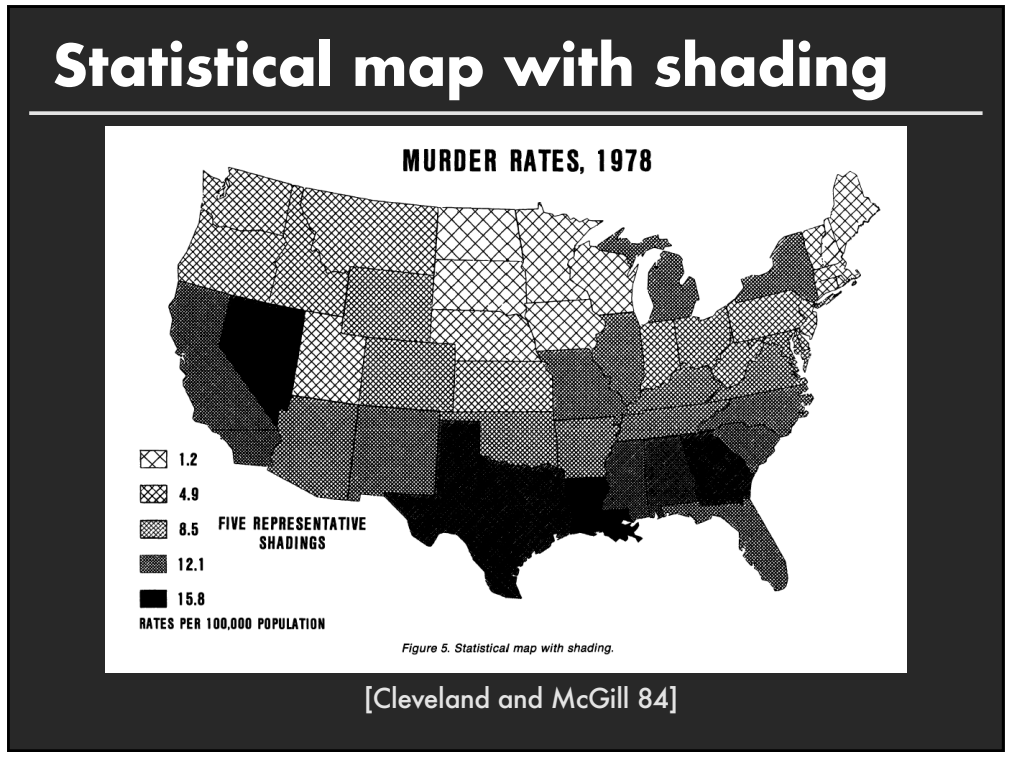

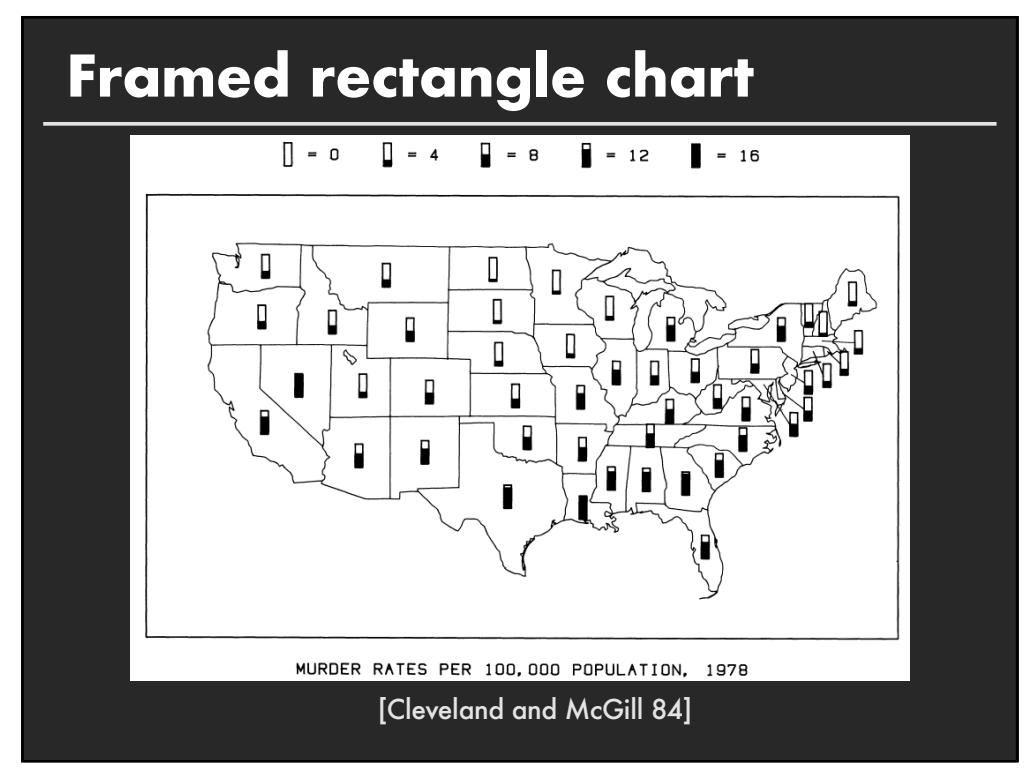

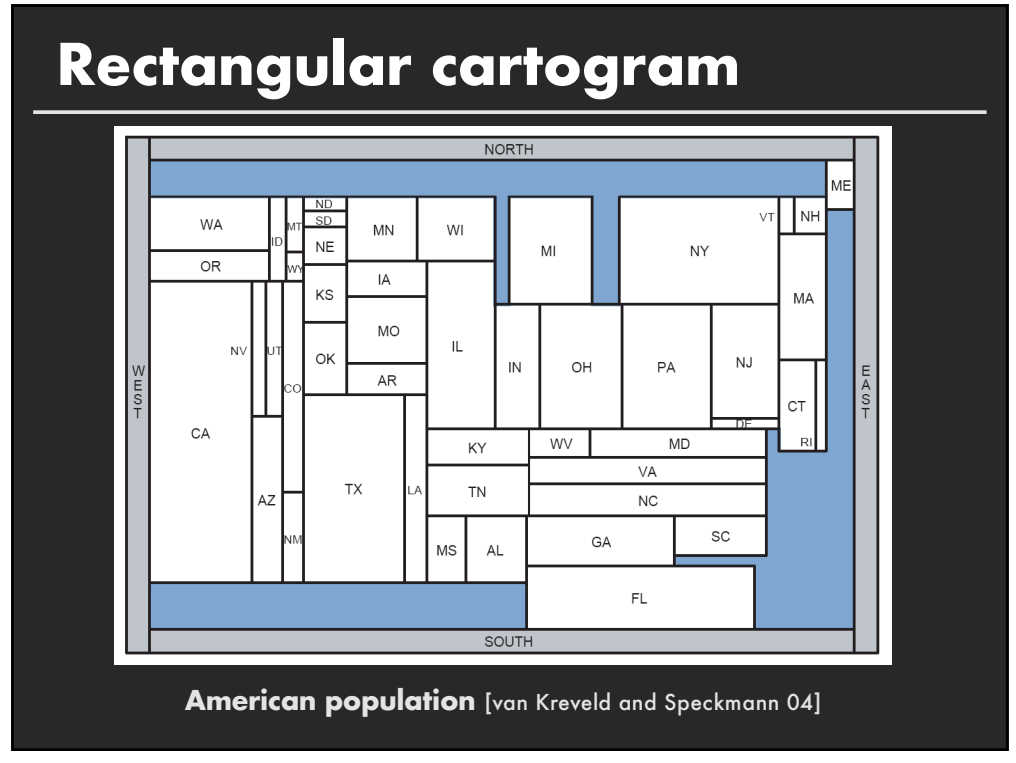

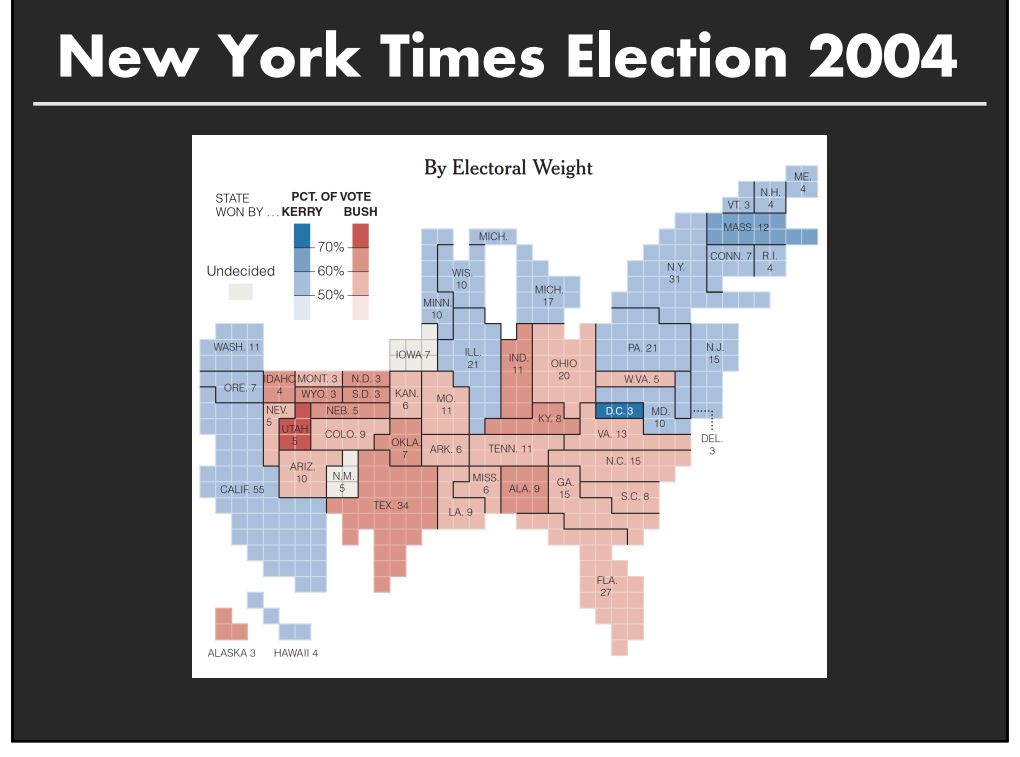

# **New York Times Election 2016**

#### 2016 Electoral Map Forecast

The Upshot's forecast for the presidential race, based on the latest national and state polls. By JOSH KATZ and ADAM PEARCE UPDATED November 2, 2016

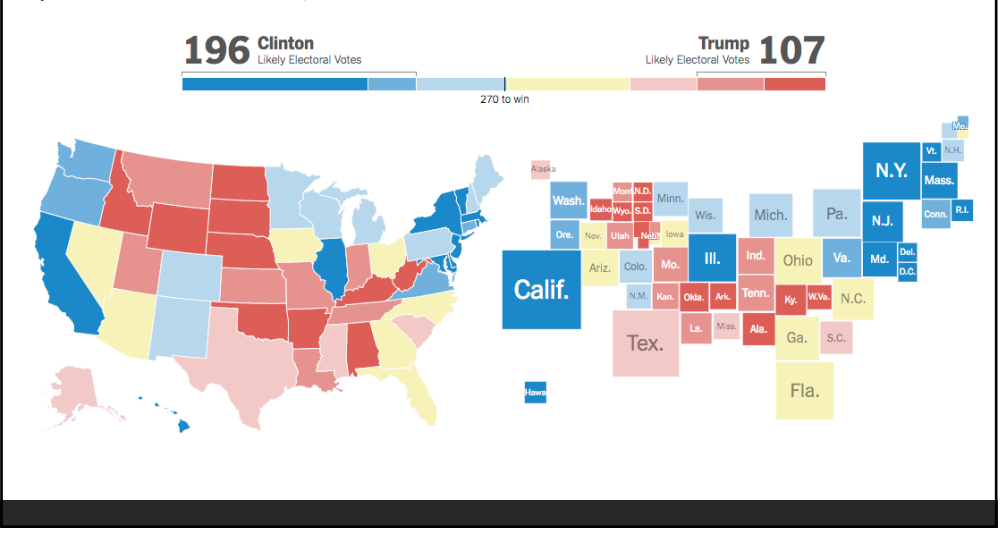

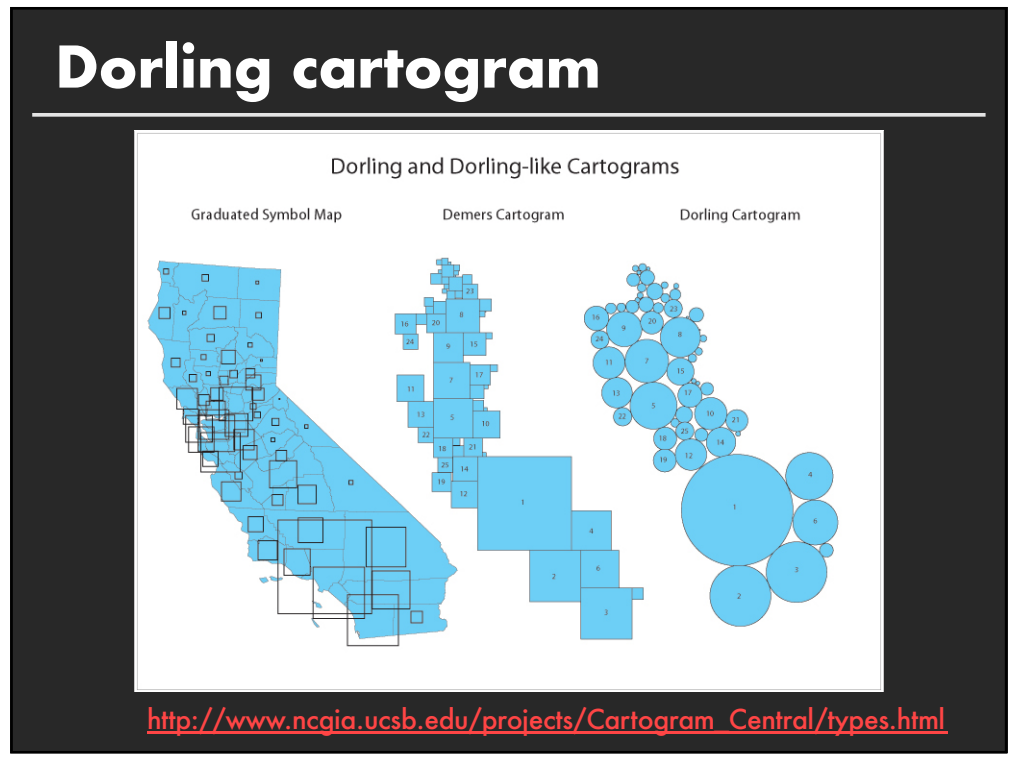

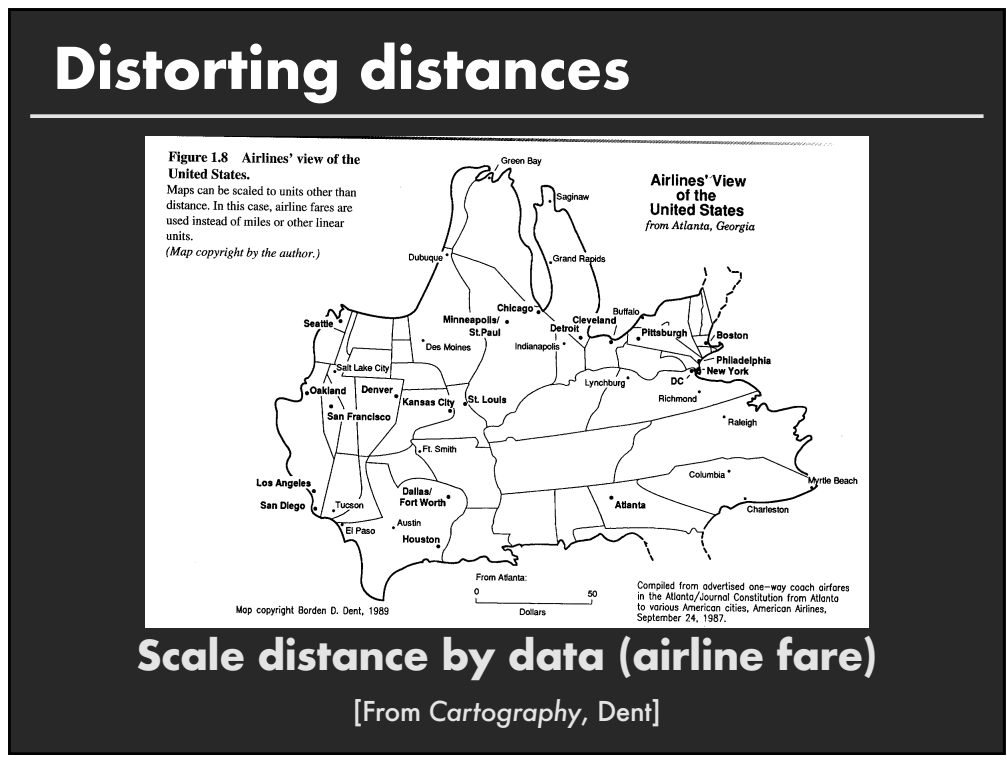

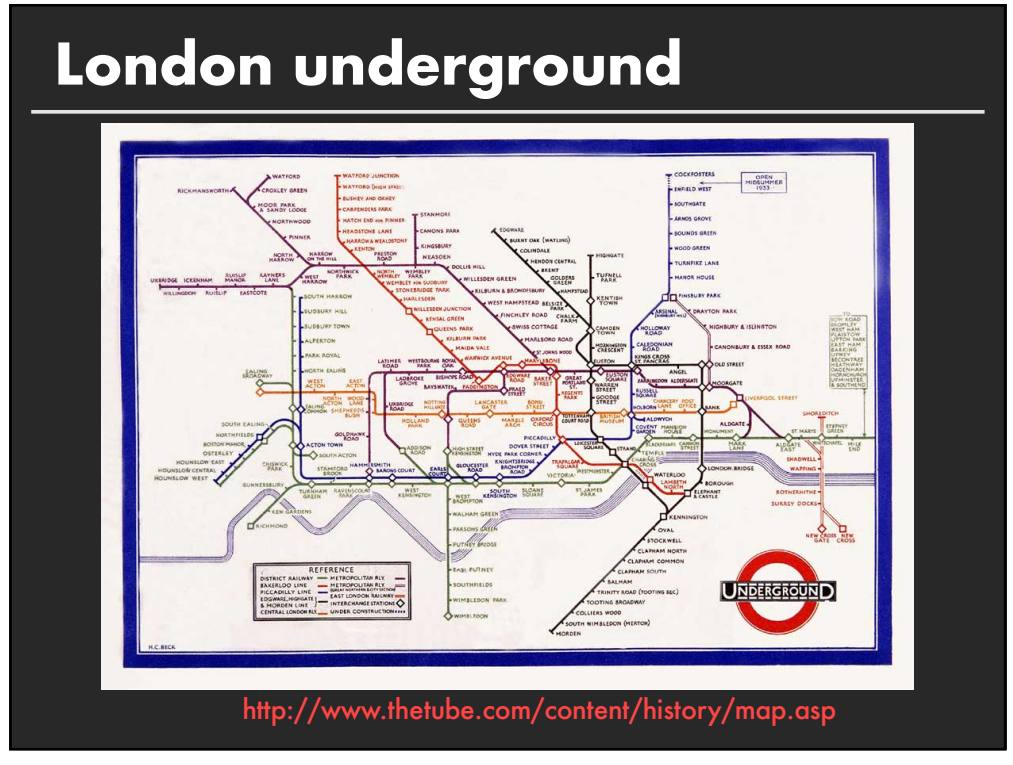

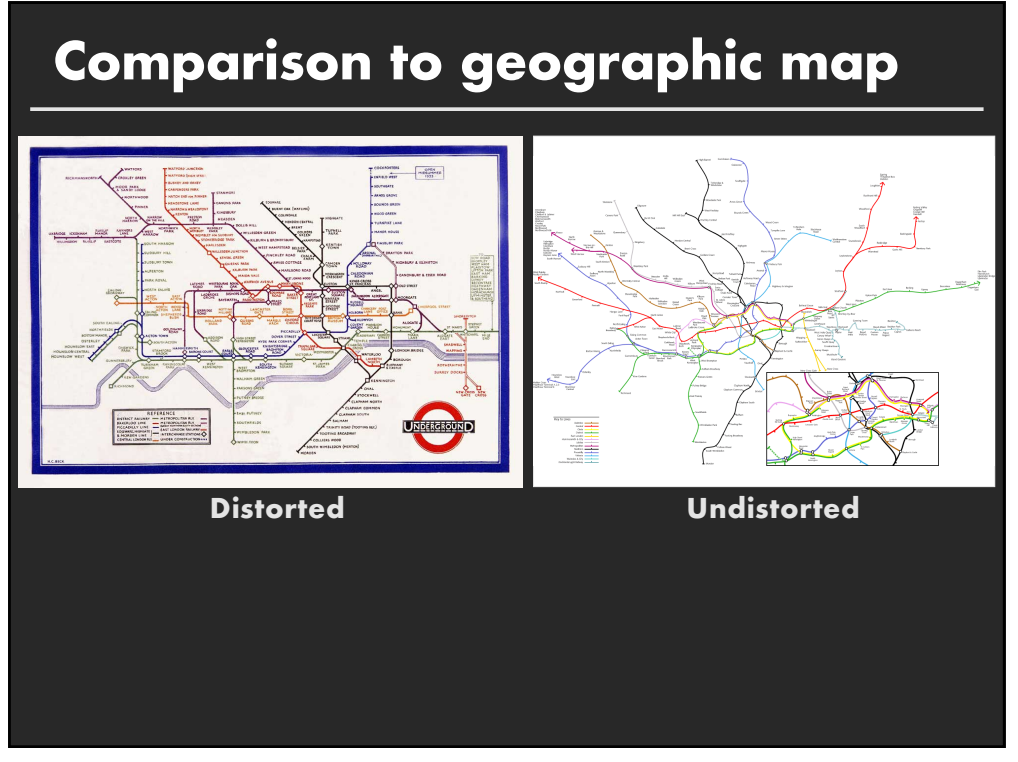

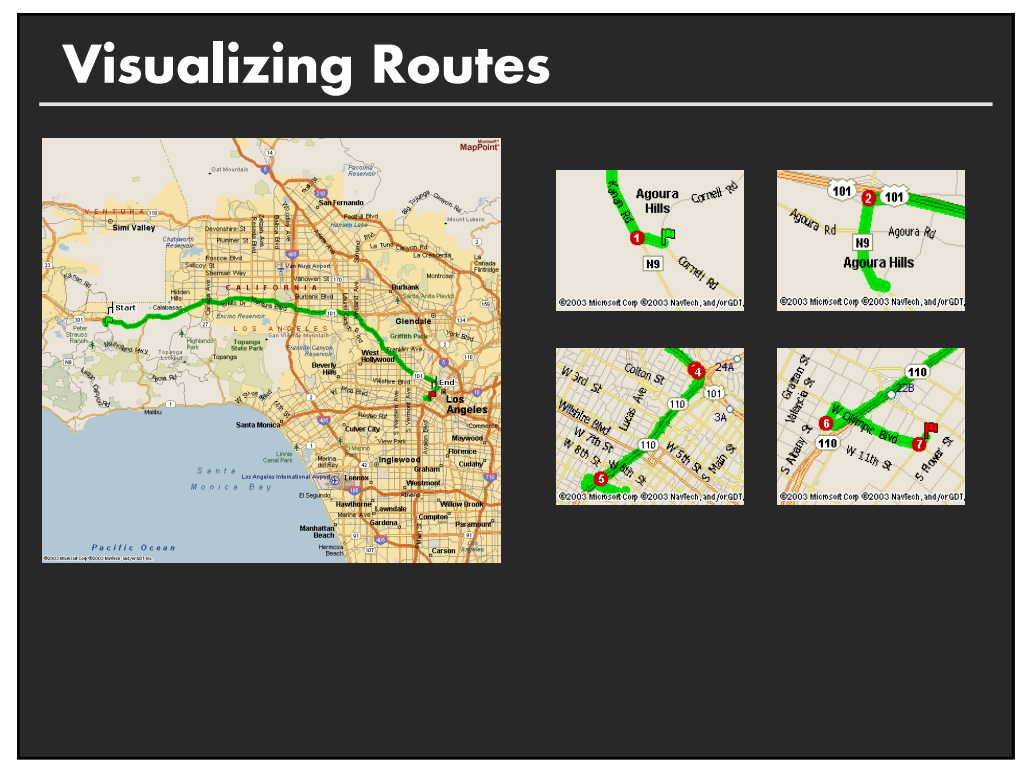

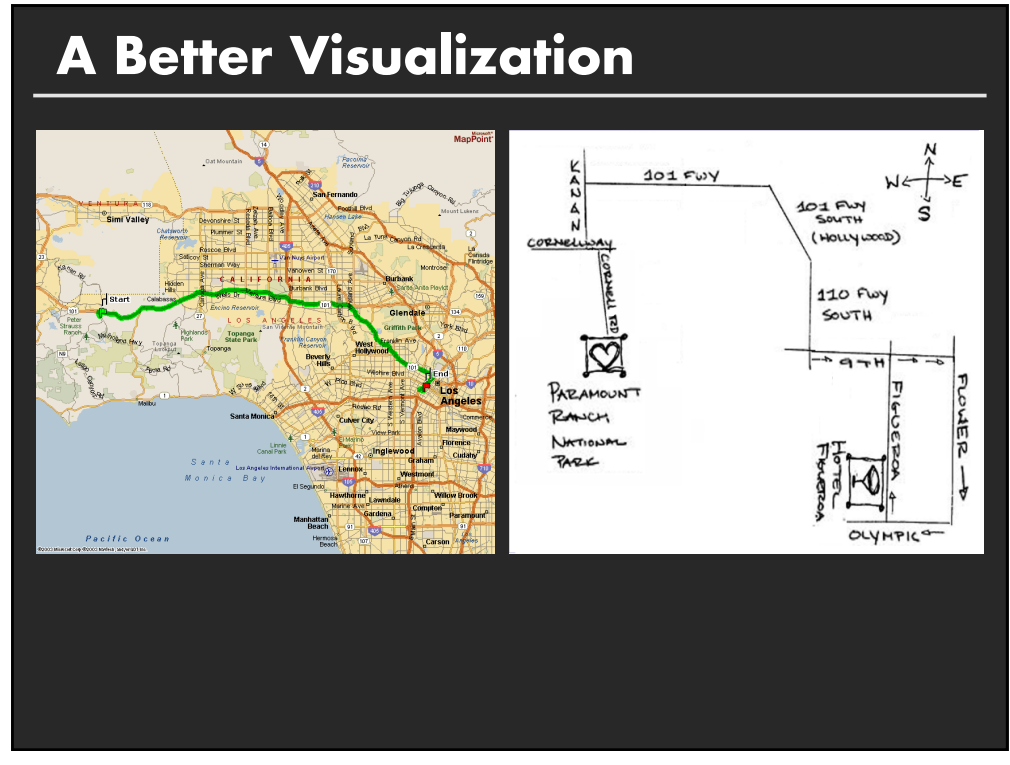

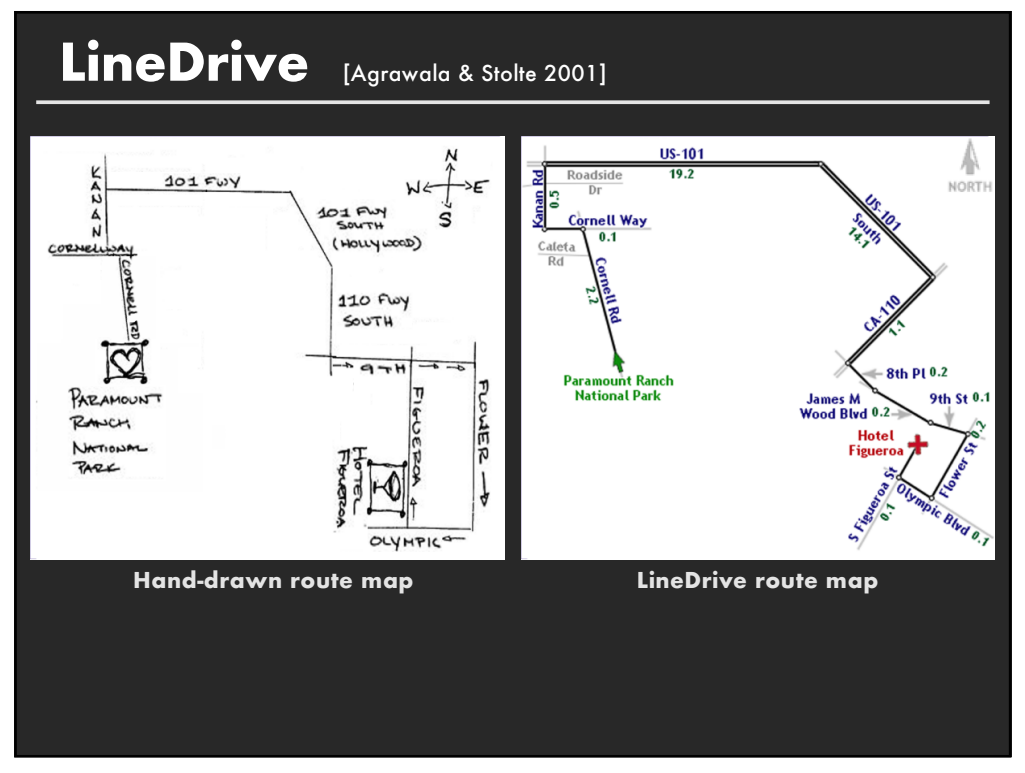

### **Summary**

- **E** Space is the most important visual encoding
- **B** Show data with as much resolution as possible
- **E** Geometric properties of spatial transforms support geometric reasoning
- **Use distortions to emphasize important information**

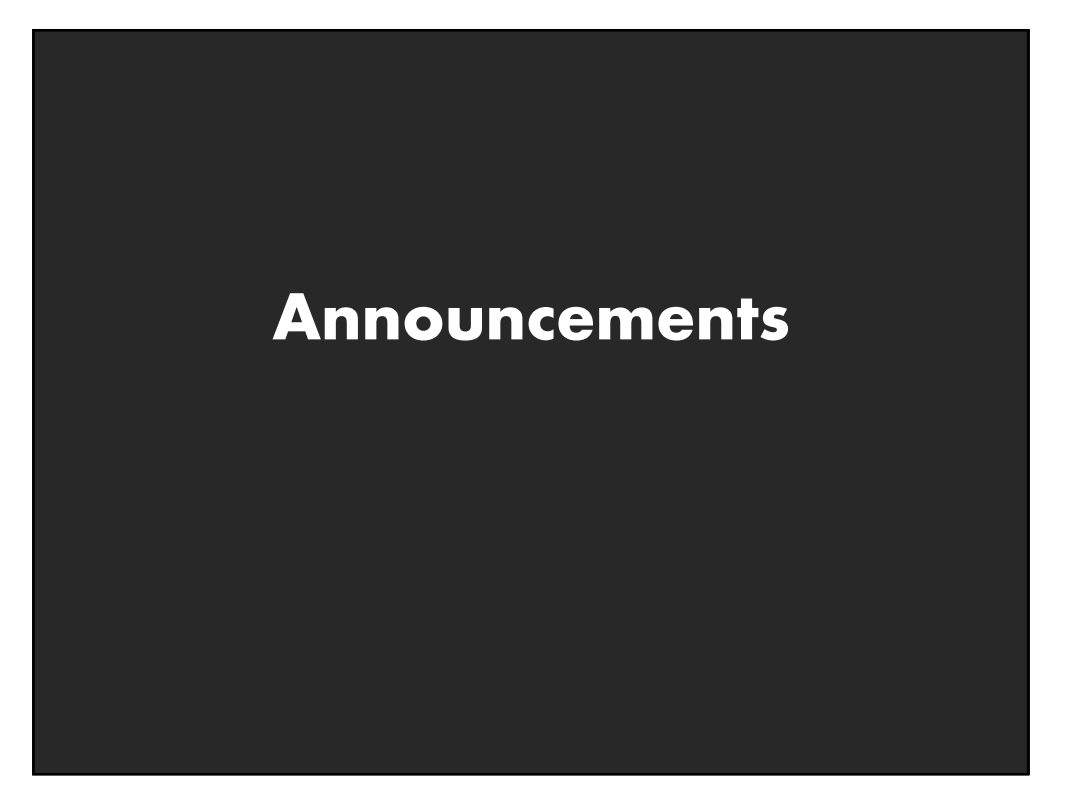

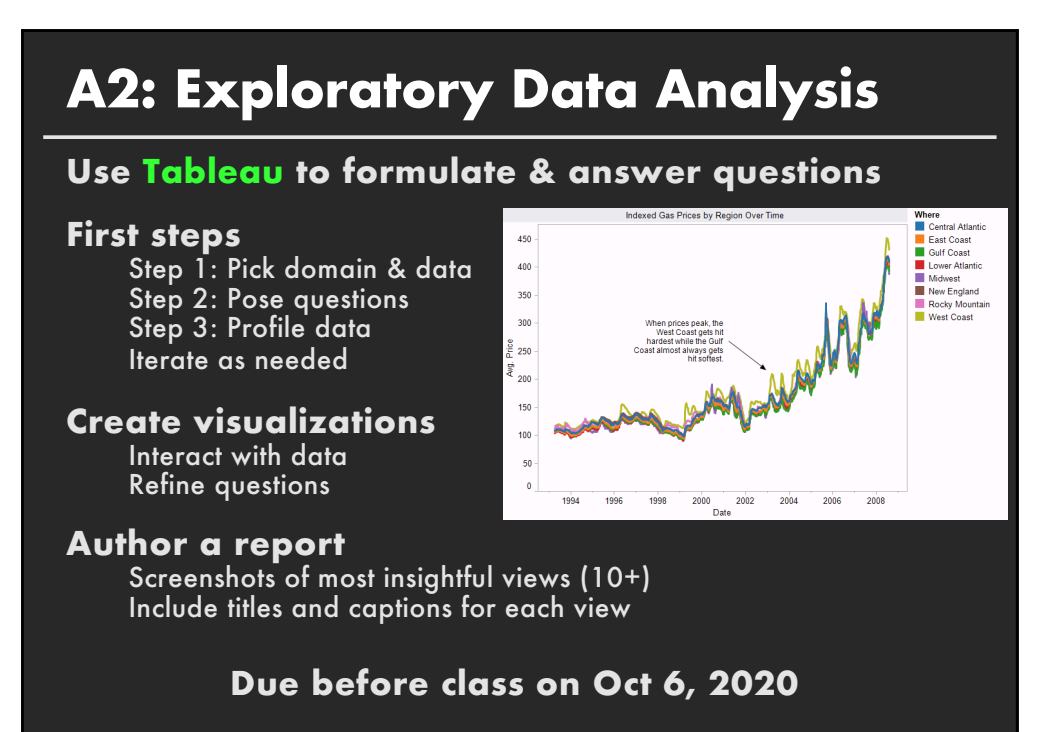

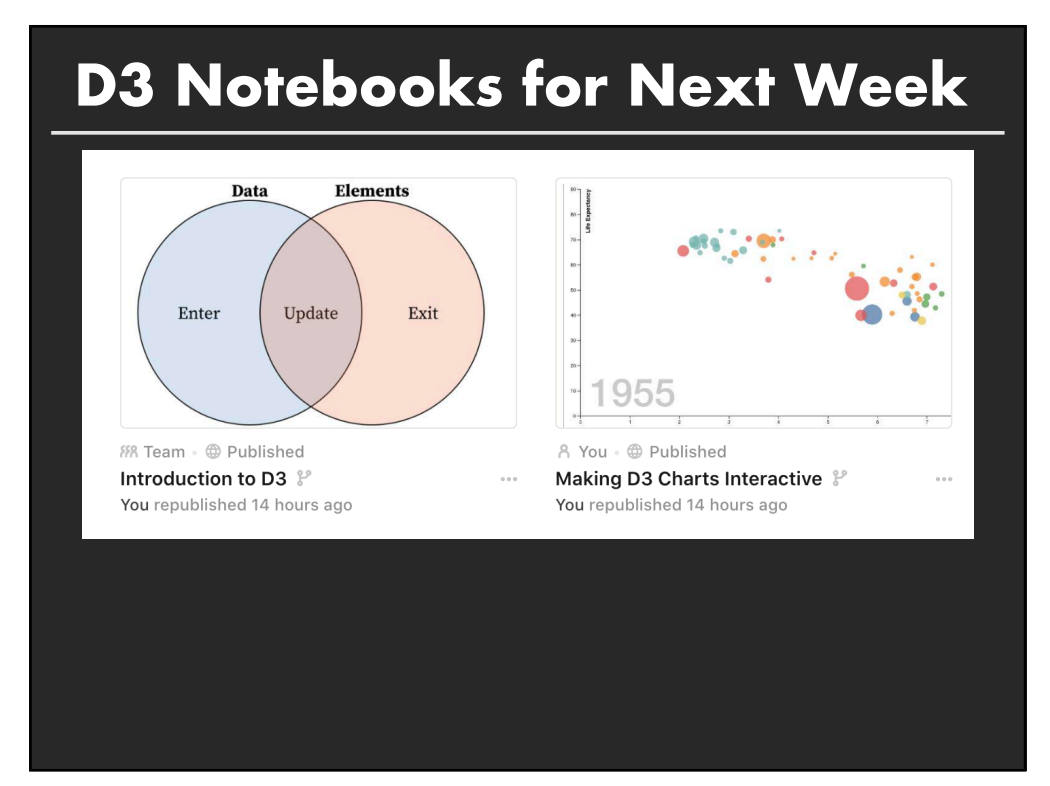

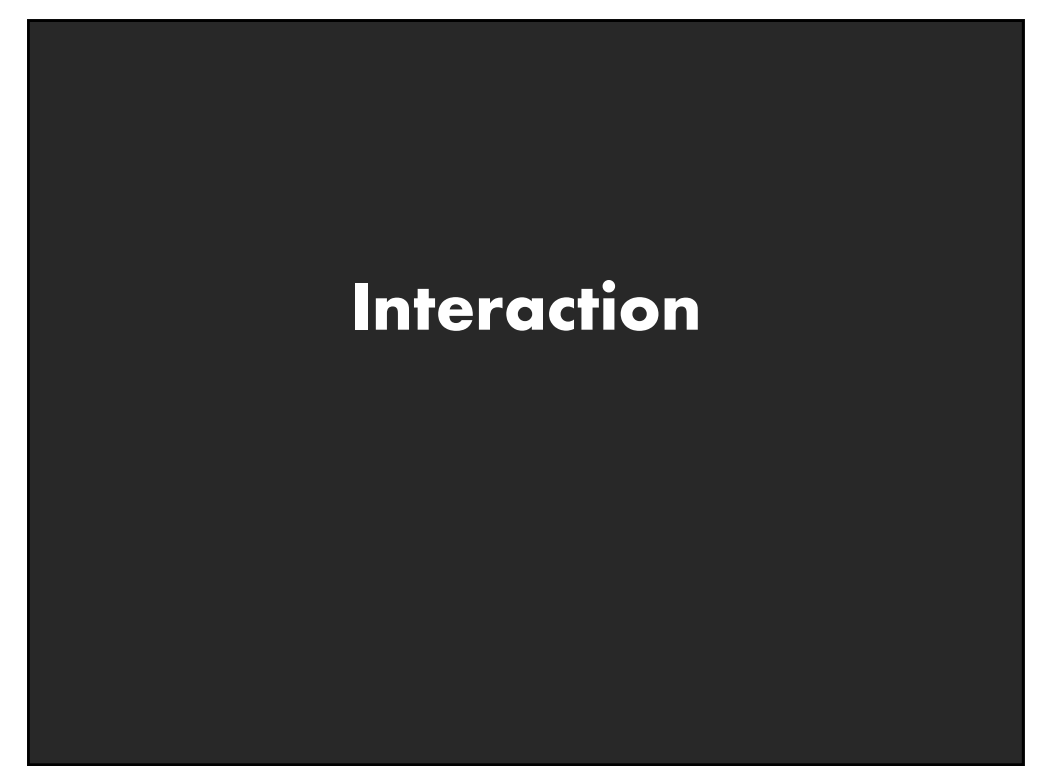

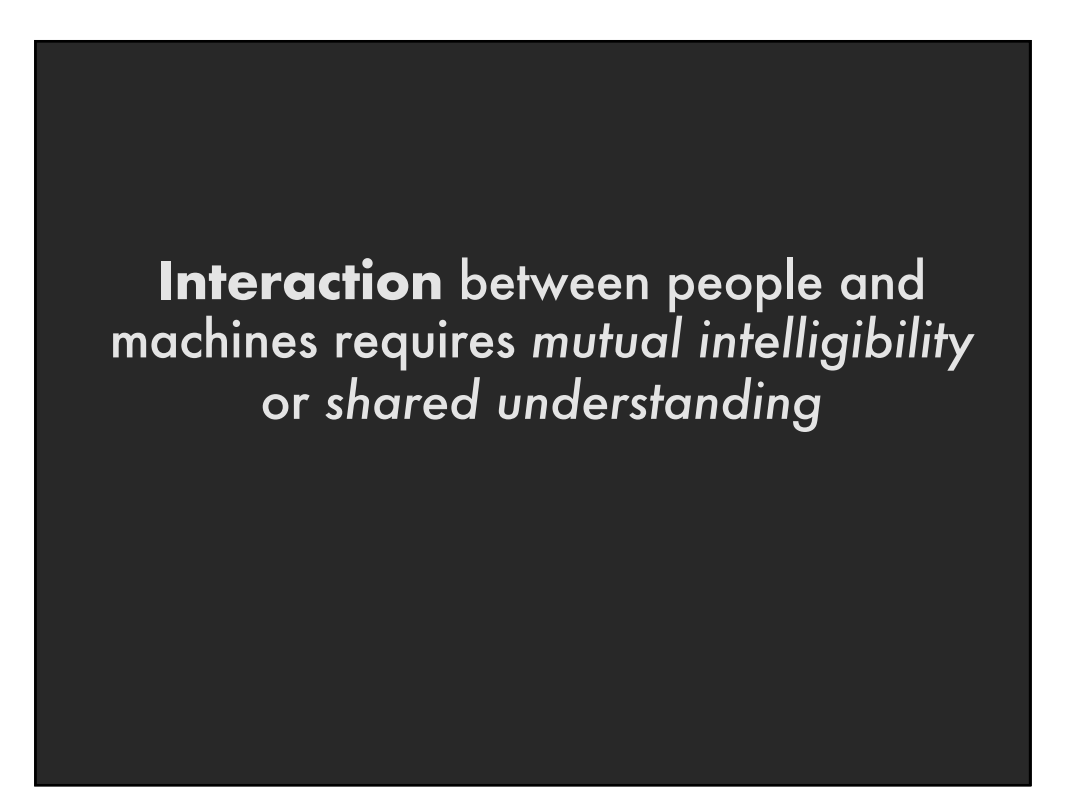

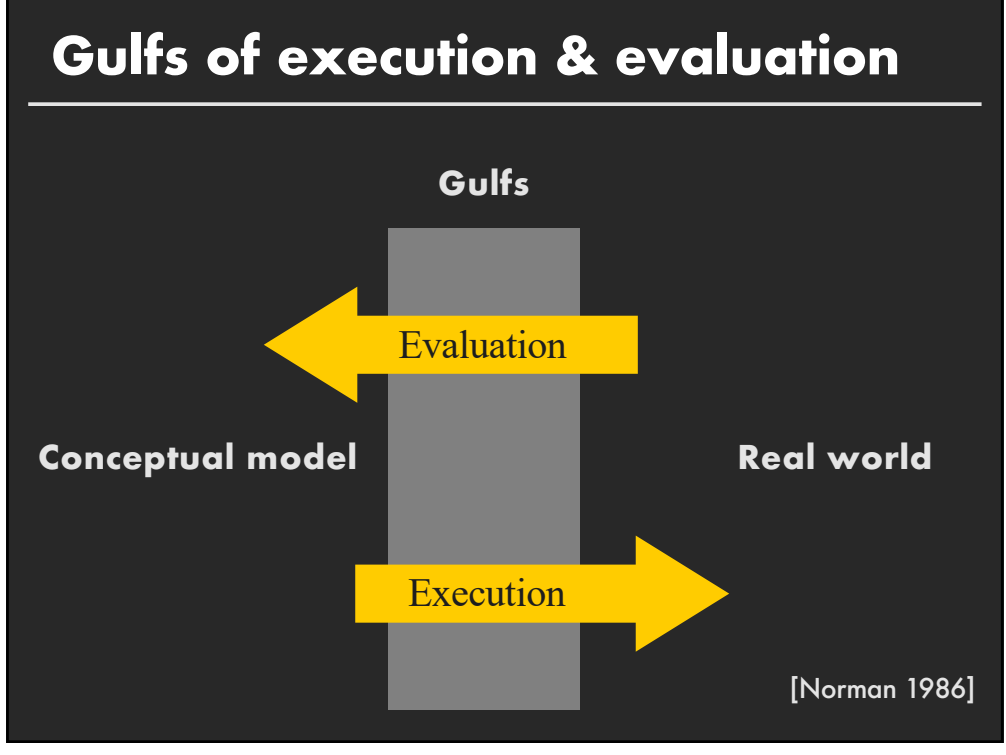

#### **Gulf of Execution**

The difference between the user's intentions and the allowable actions.

#### **Gulf of Evaluation**

The amount of effort that the person must exert to interpret the state of the system and to determine how well the expectations and intentions have been met.

[Norman 1986]

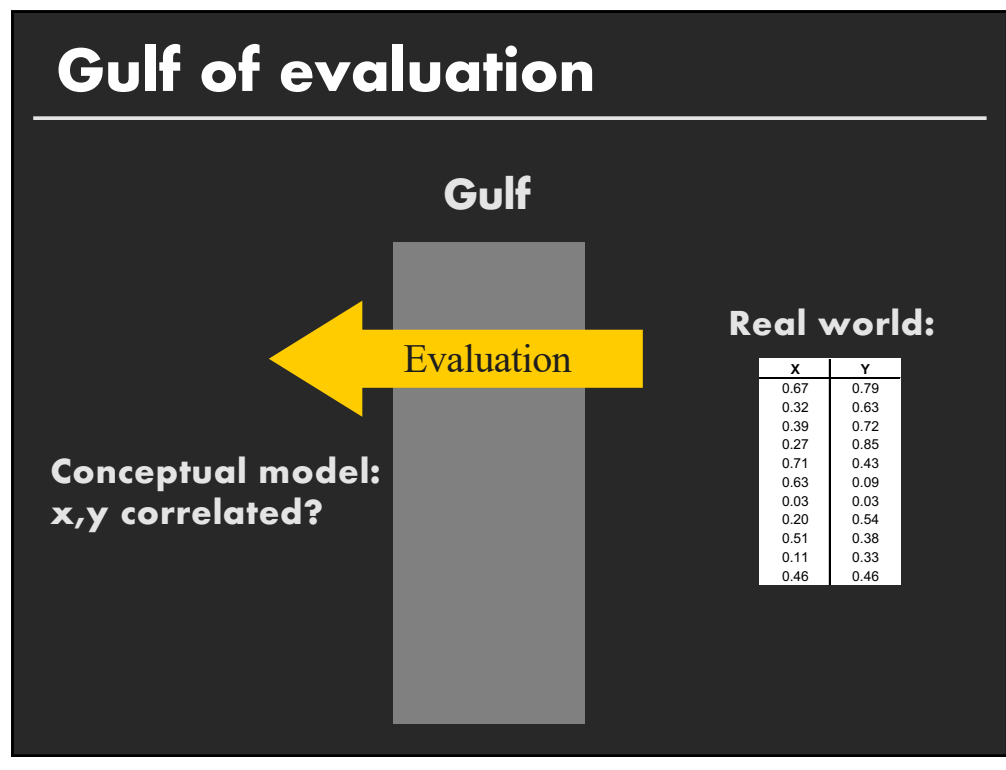

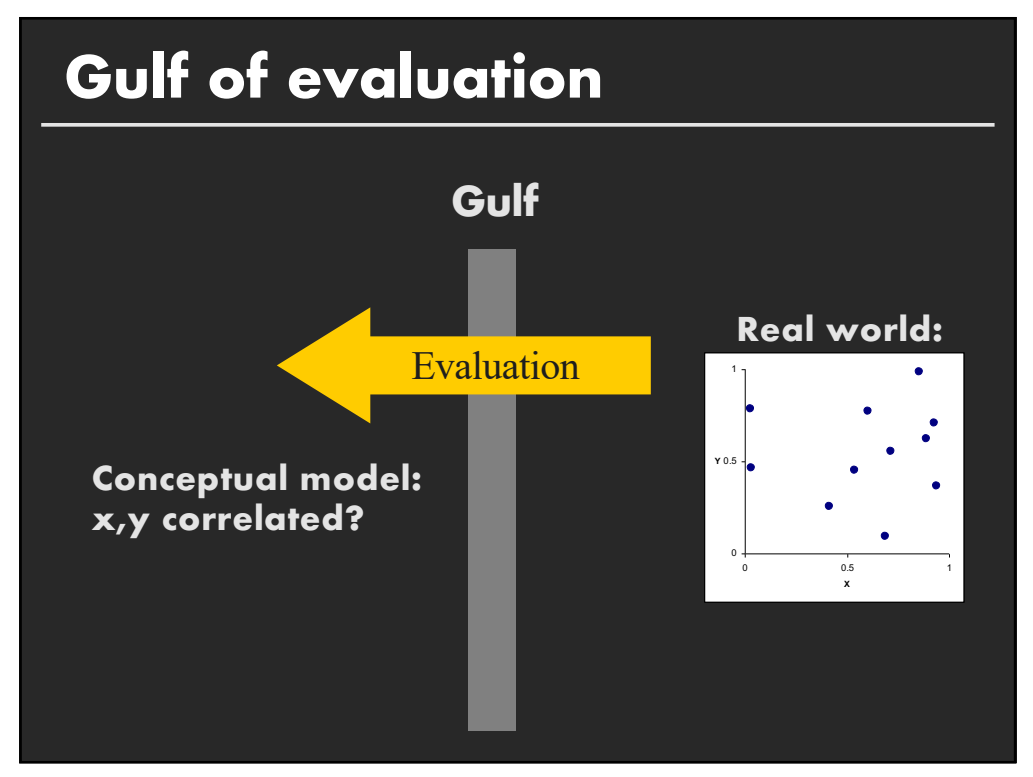

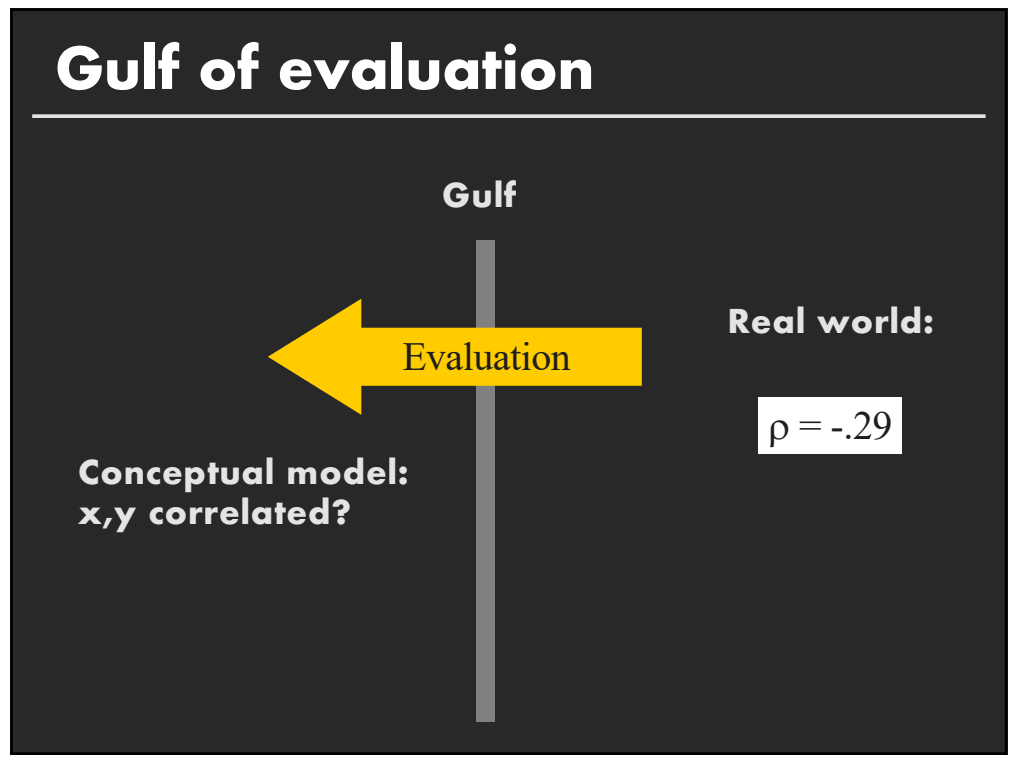

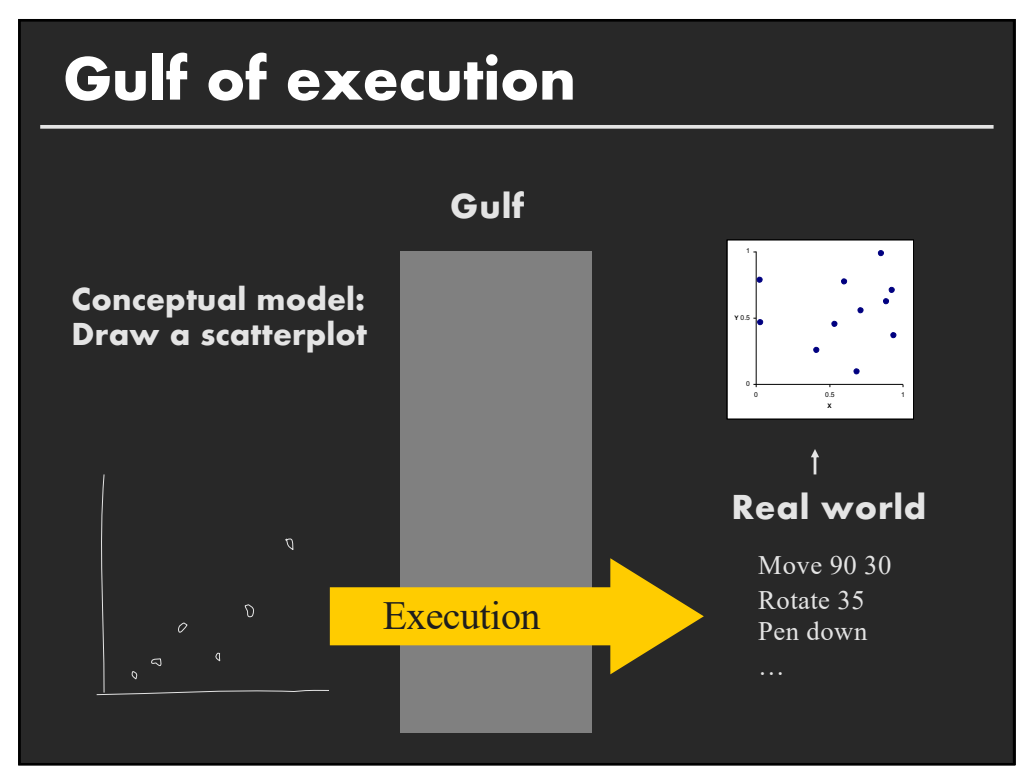

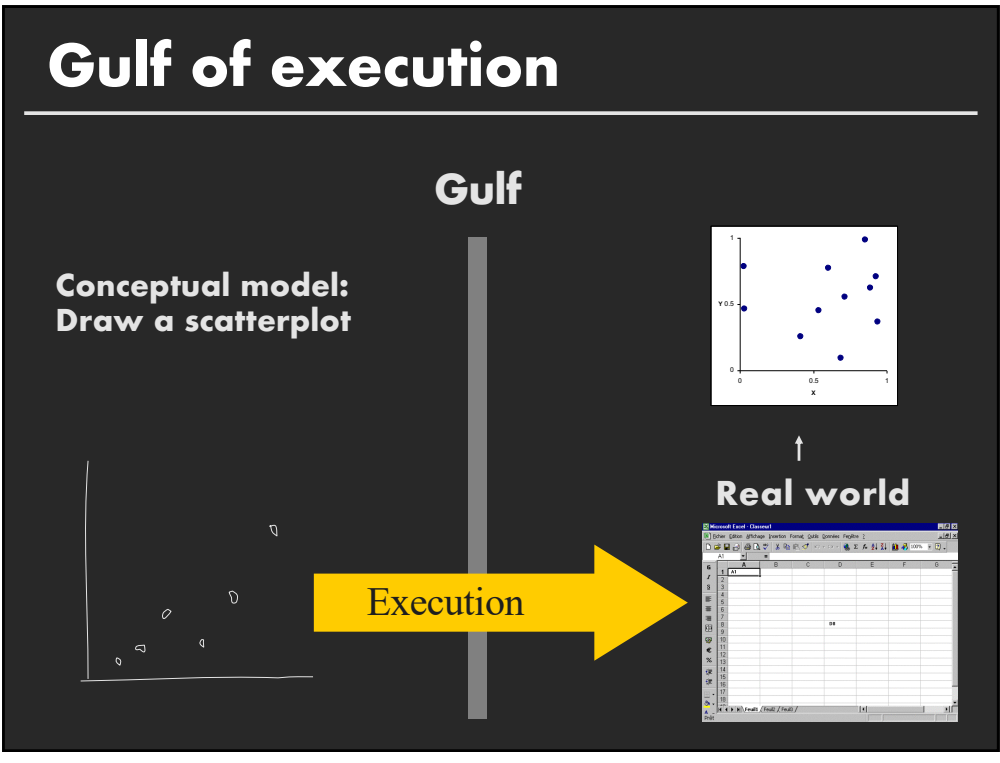

### **Gulf of Execution**

The difference between the user's intentions and the allowable actions.

#### **Gulf of Evaluation**

The amount of effort that the person must exert to interpret the state of the system and to determine how well the expectations and intentions have been met.

[Norman 1986]

## **Topics**

**Early interactive systems Brushing and linking Dynamic queries Generalized selections**

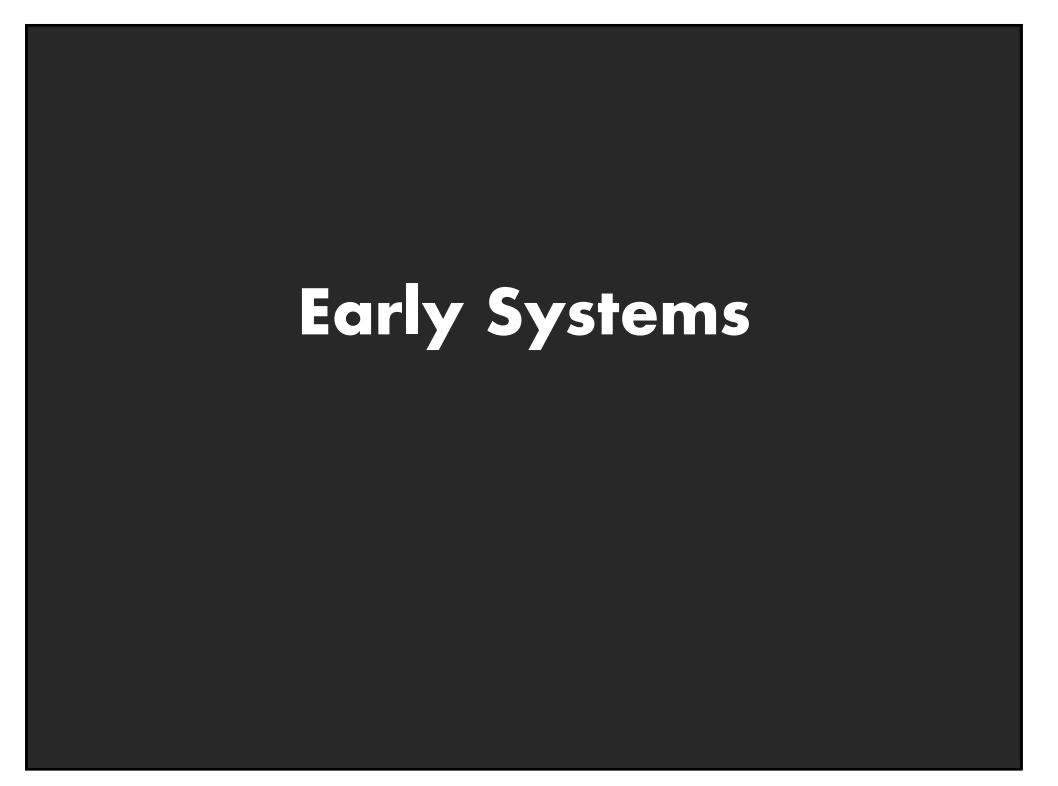

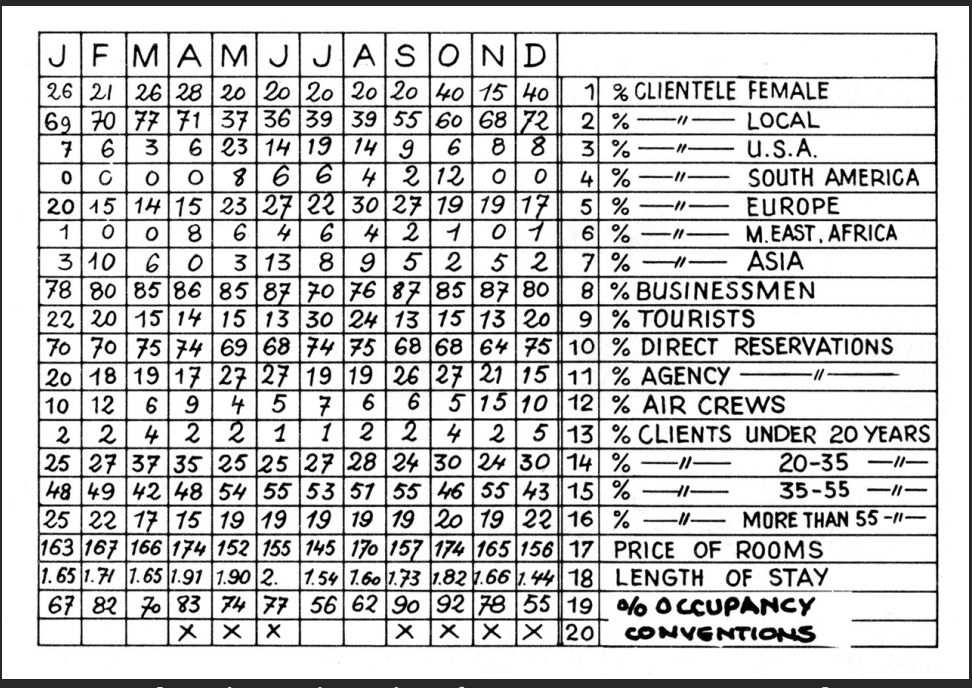

[Graphics and Graphic Information Processing, Bertin 81]

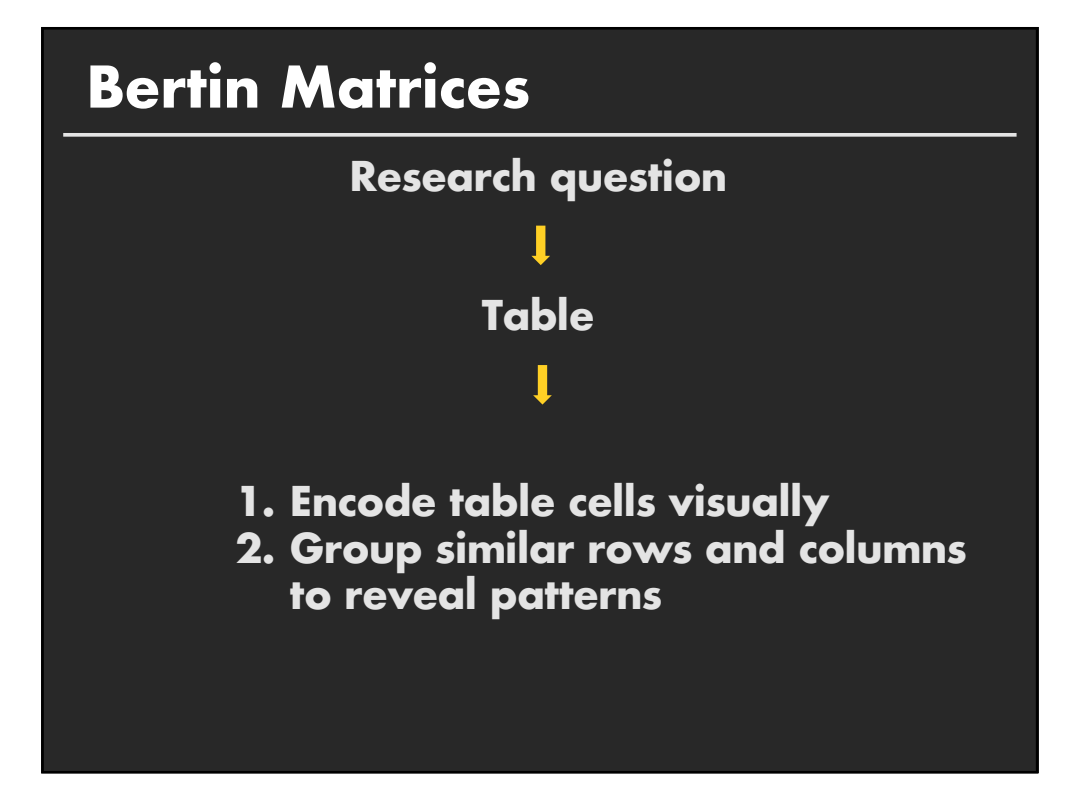

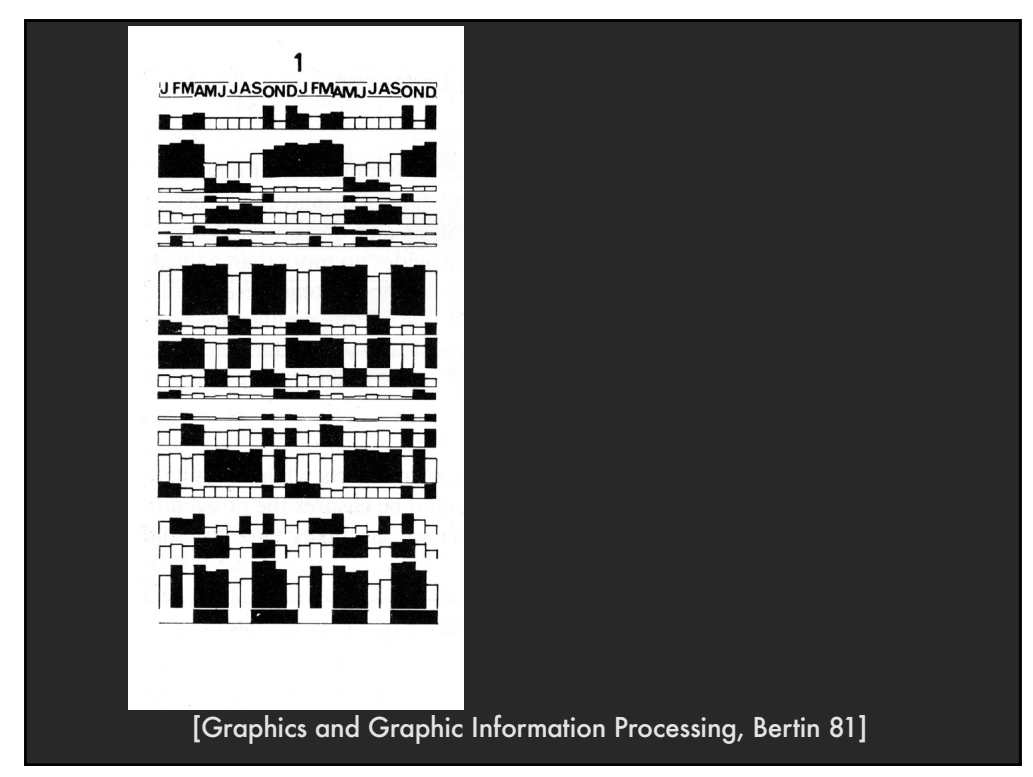

### **Group similar rows and columns**

**Choose a row with a particular visual aspect. Move to extremity of matrix**

**Move similar rows close, opposite rows to bottom. (Creates two opposing groups and a middle group)**

**Repeat for columns (only in some cases)**

**Iterate**

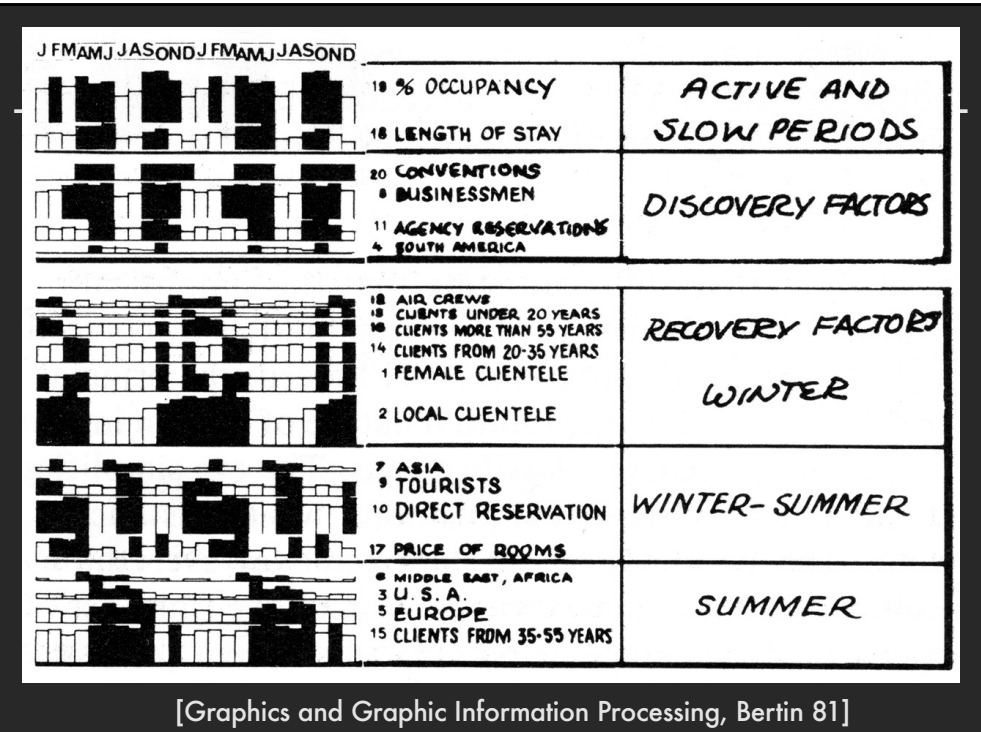

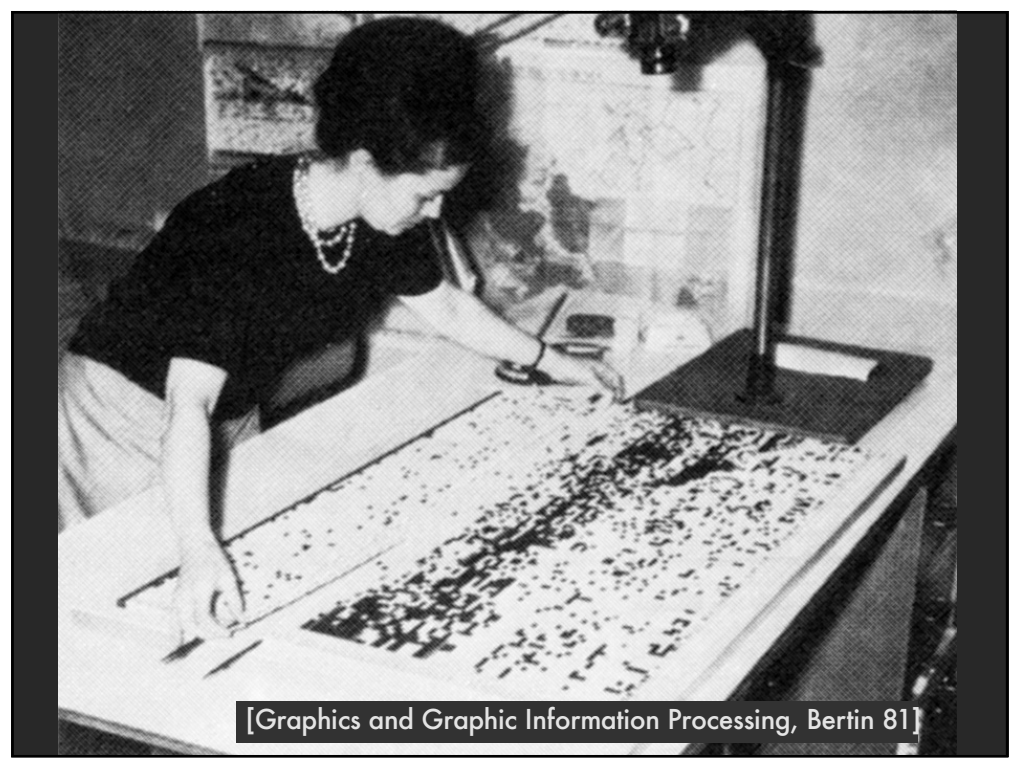

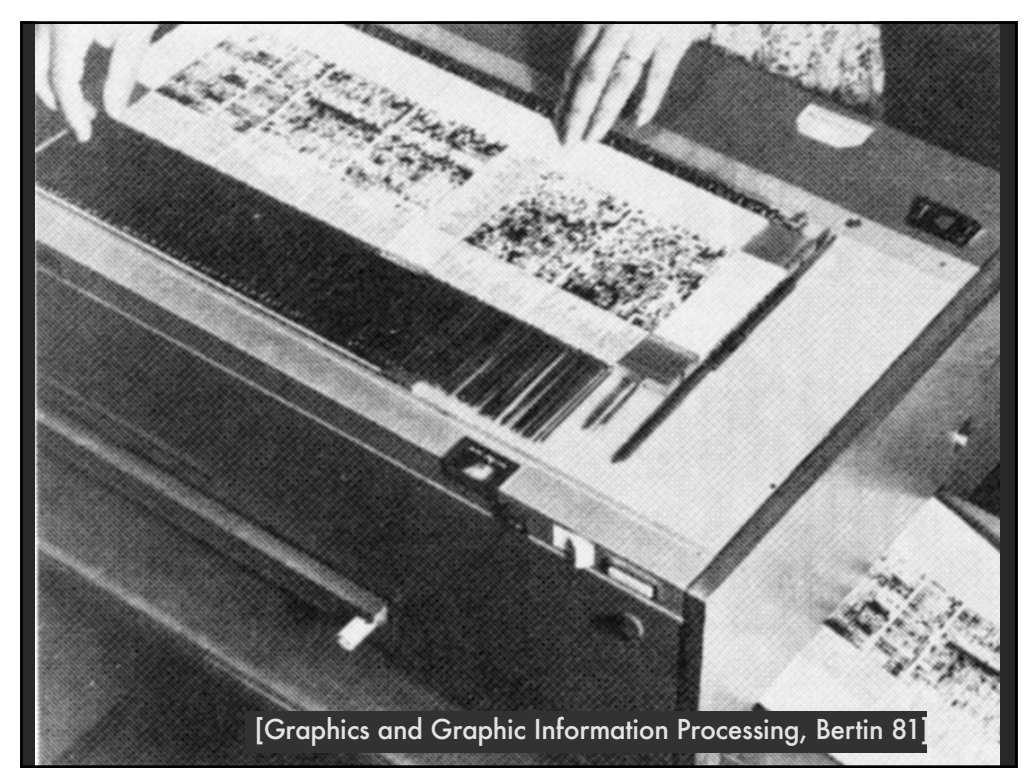

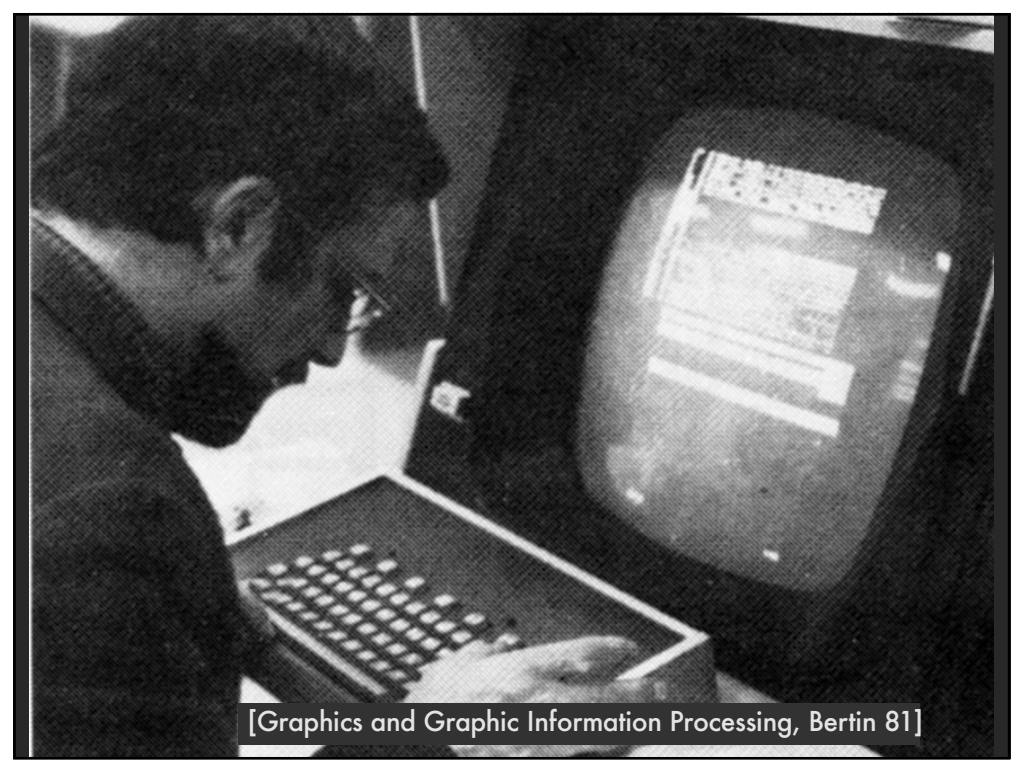

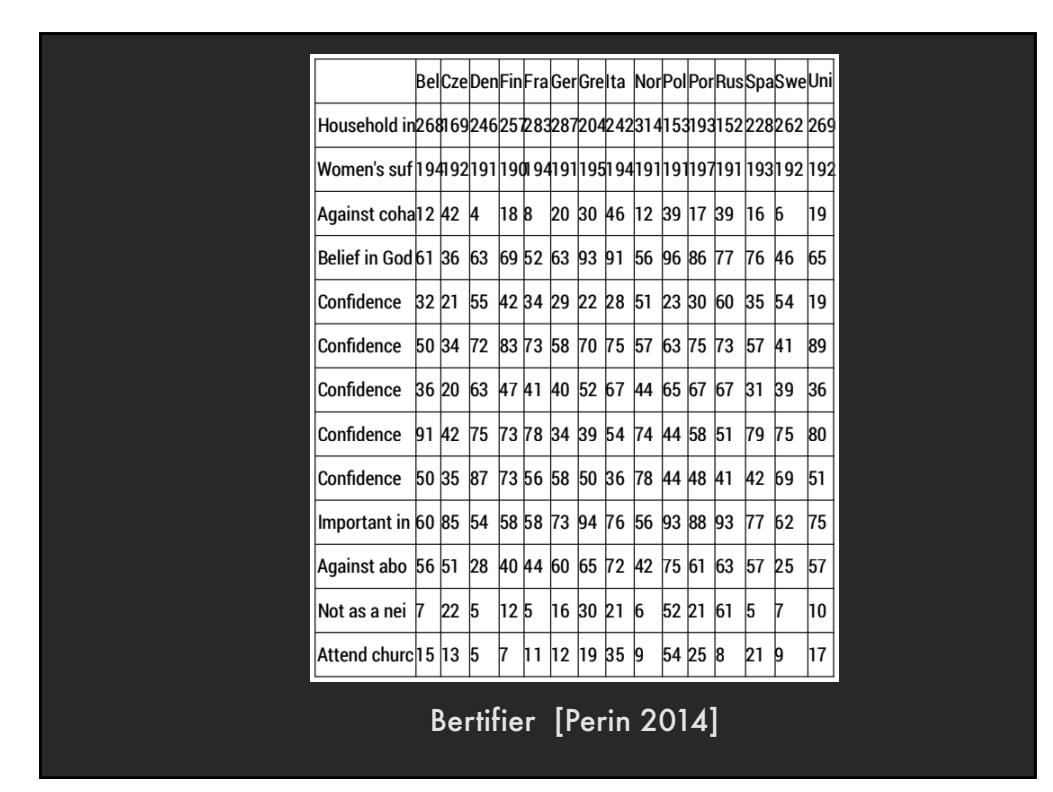

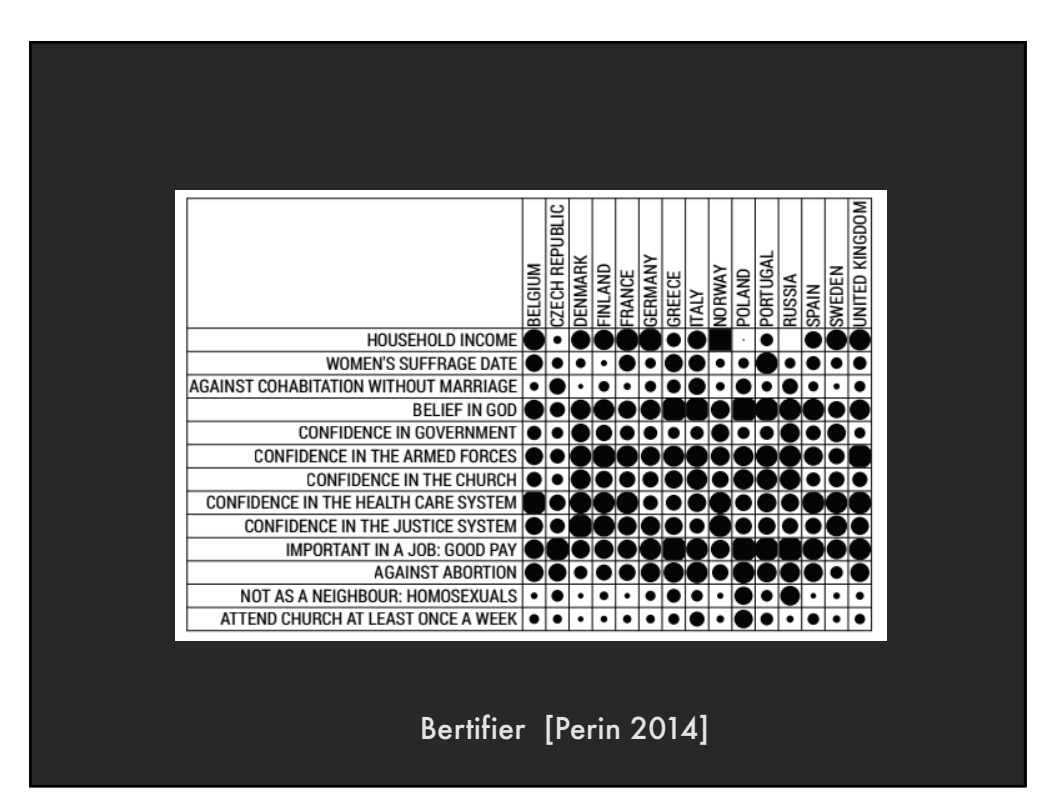

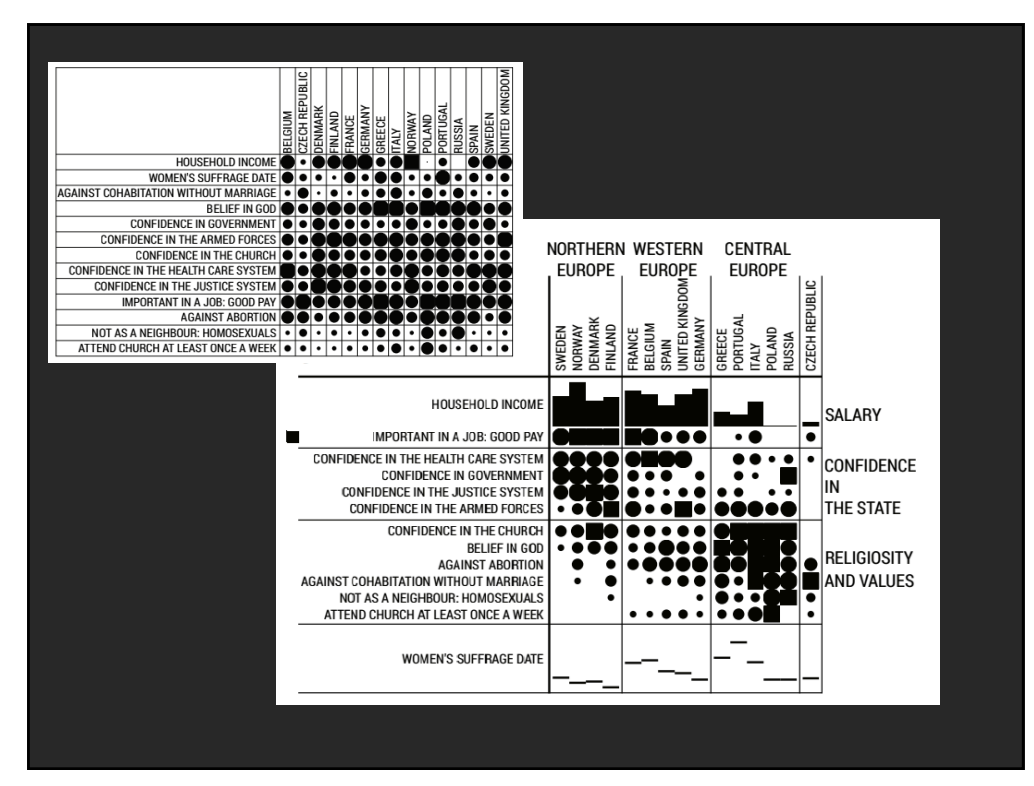

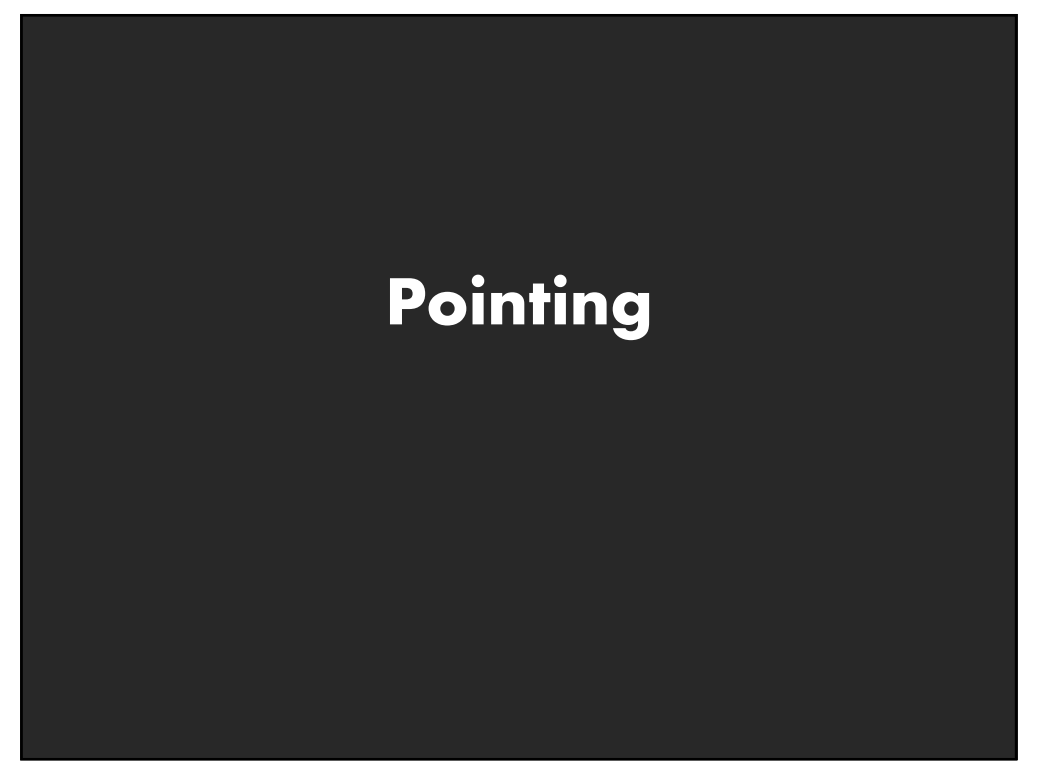

## **Basic Pointing Methods**

**Point Selection Mouse Hover / Click Touch / Tap Select Nearby Element (e.g., Bubble Cursor)**

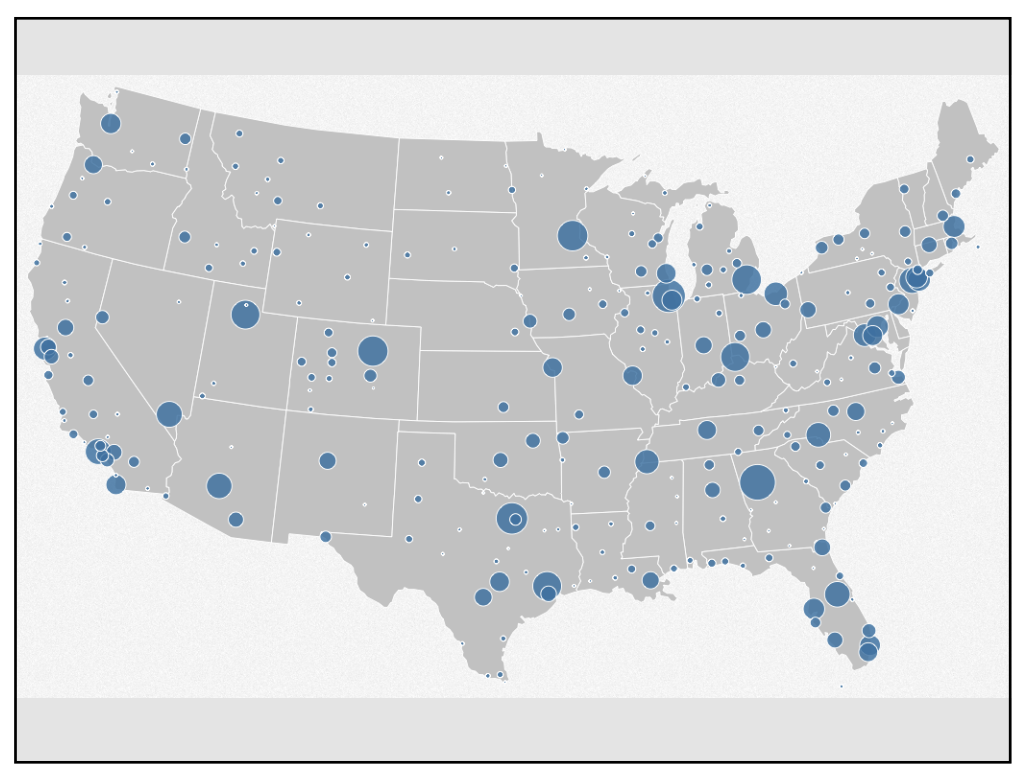

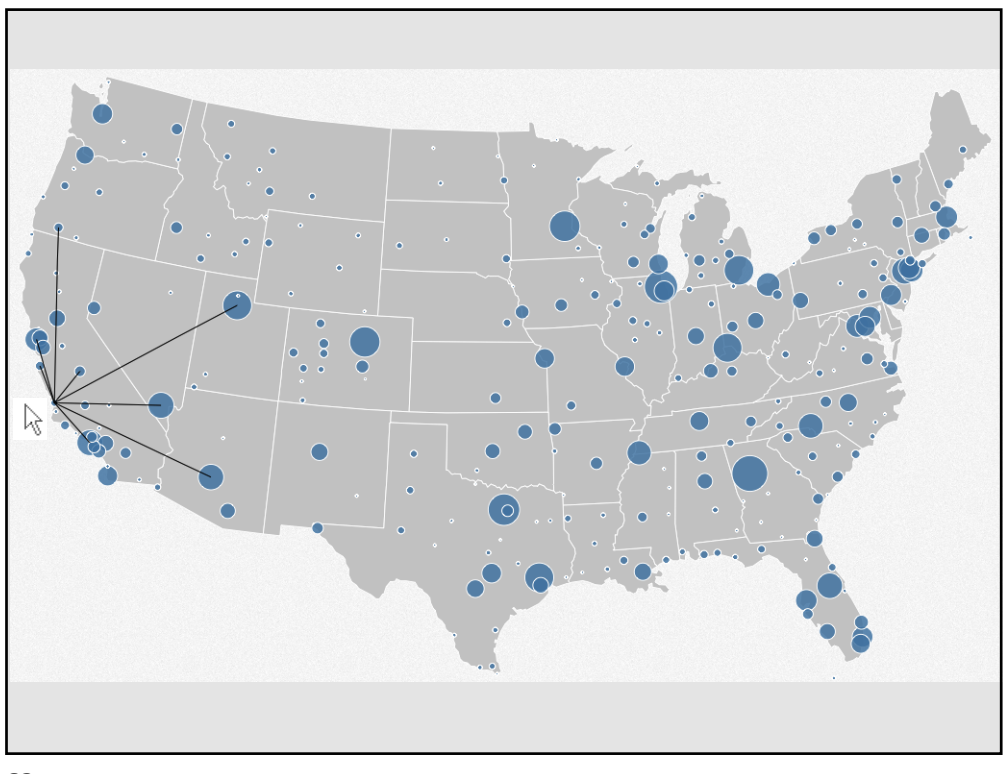

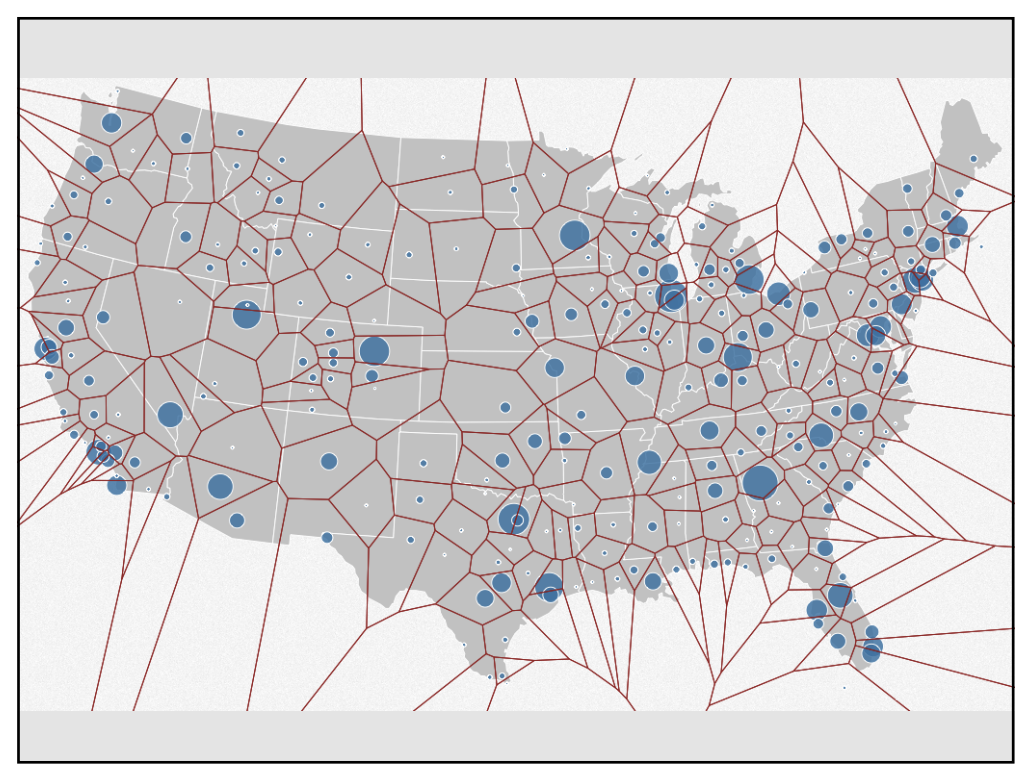

### **Basic Pointing Methods**

**Point Selection Mouse Hover / Click Touch / Tap Select Nearby Element (e.g., Bubble Cursor)**

**Region Selection Rubber-band or Lasso Area Cursors ("Brushes")**

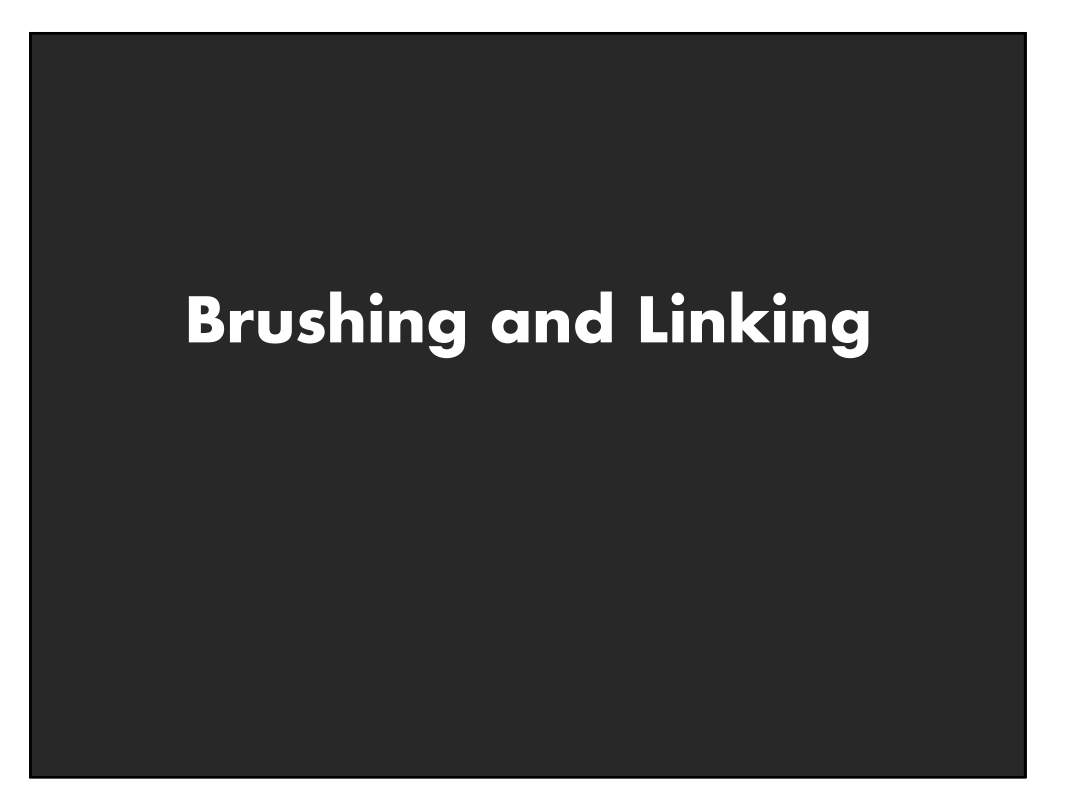

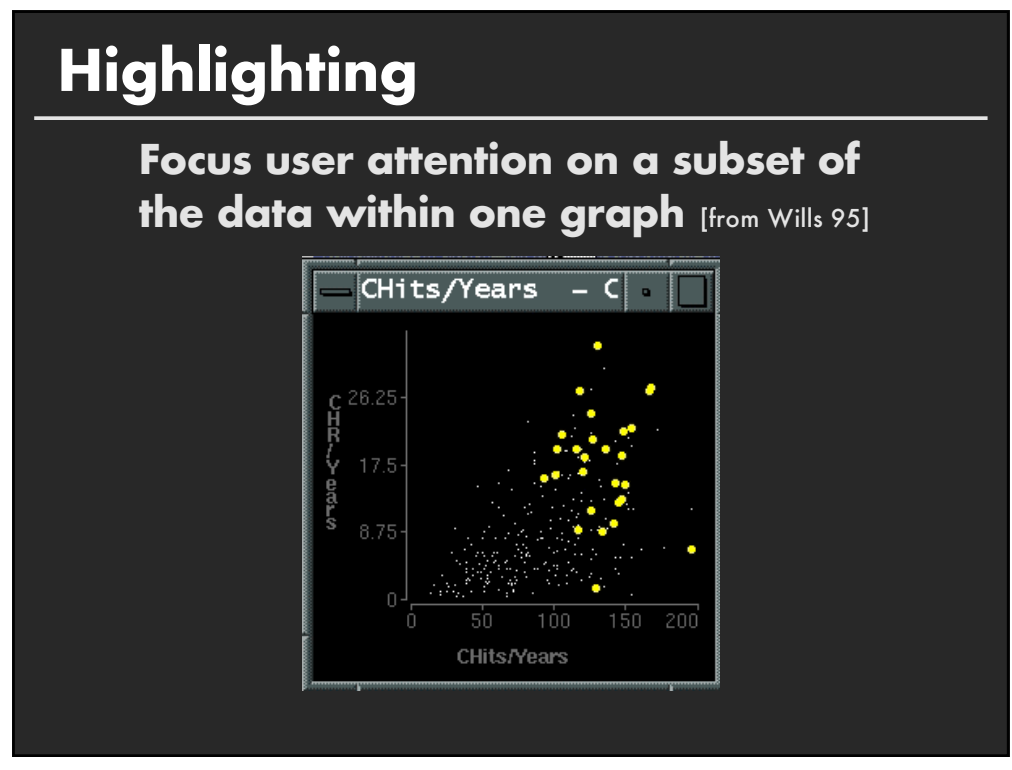

## **Brushing and Linking**

**Select ("***brush***") a subset of data See selected data in other views**

**The views must be** *linked* **by** *tuple* **(matching data points), or by** *query* **(matching range or values)**

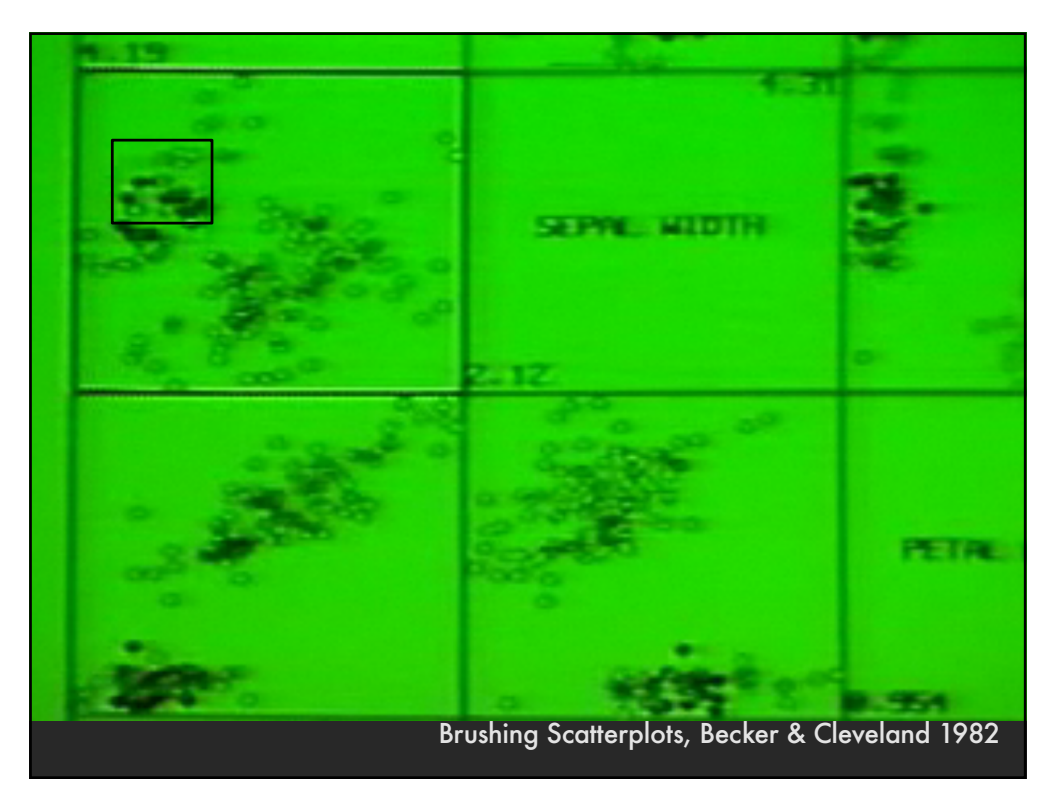

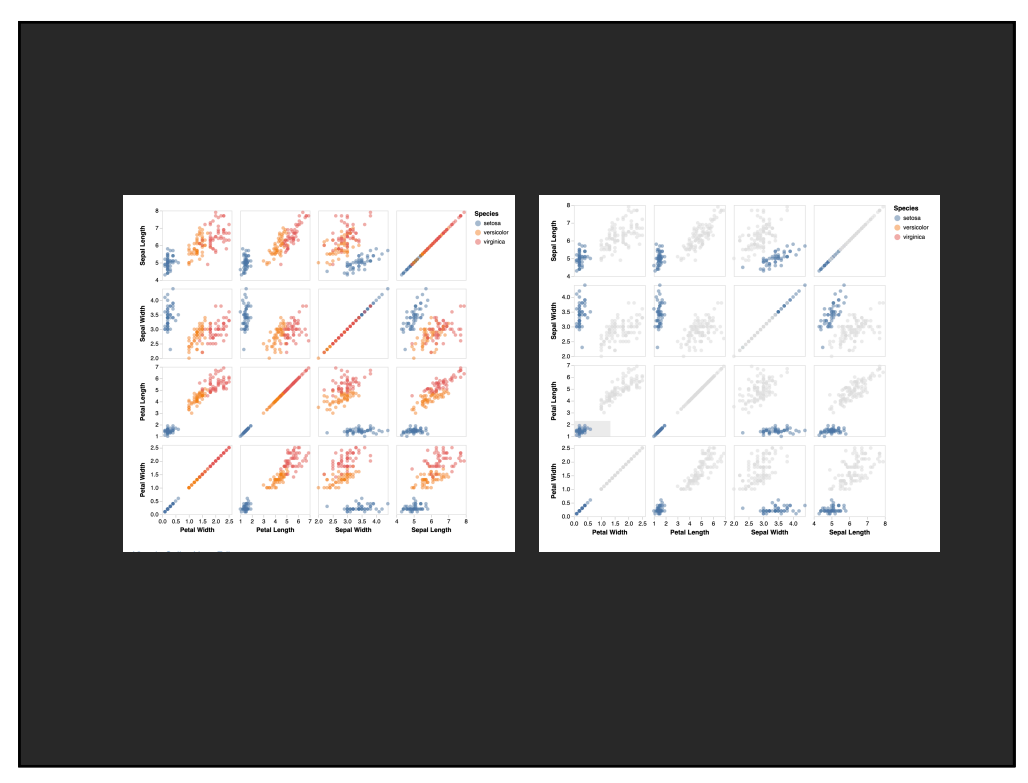

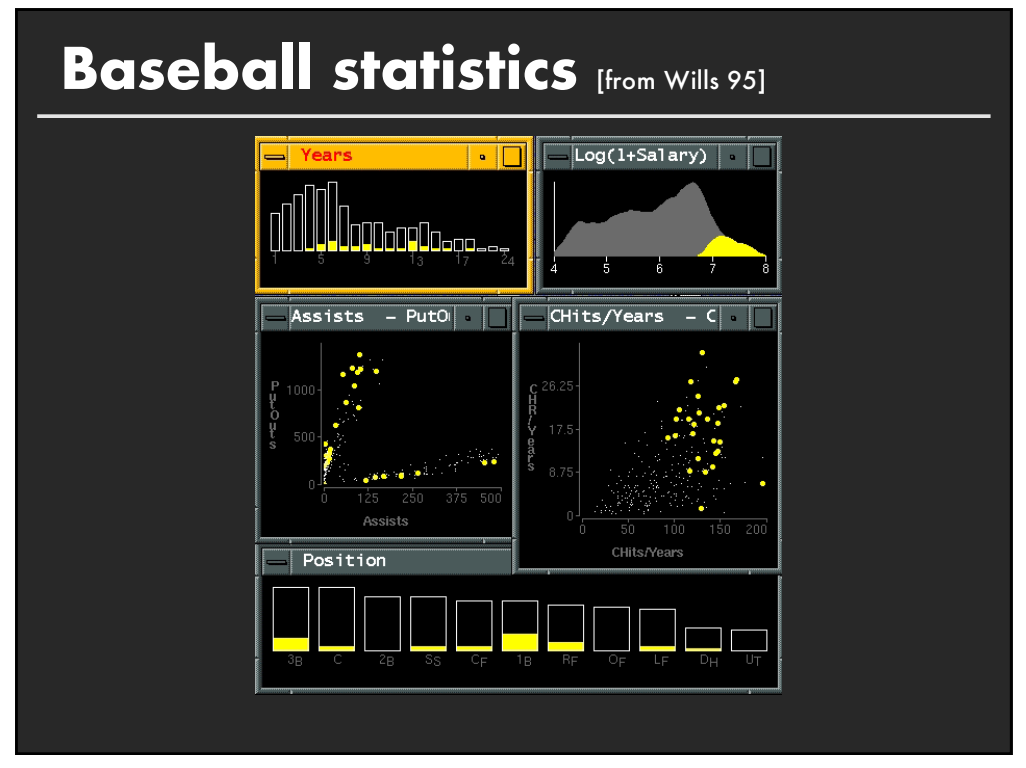

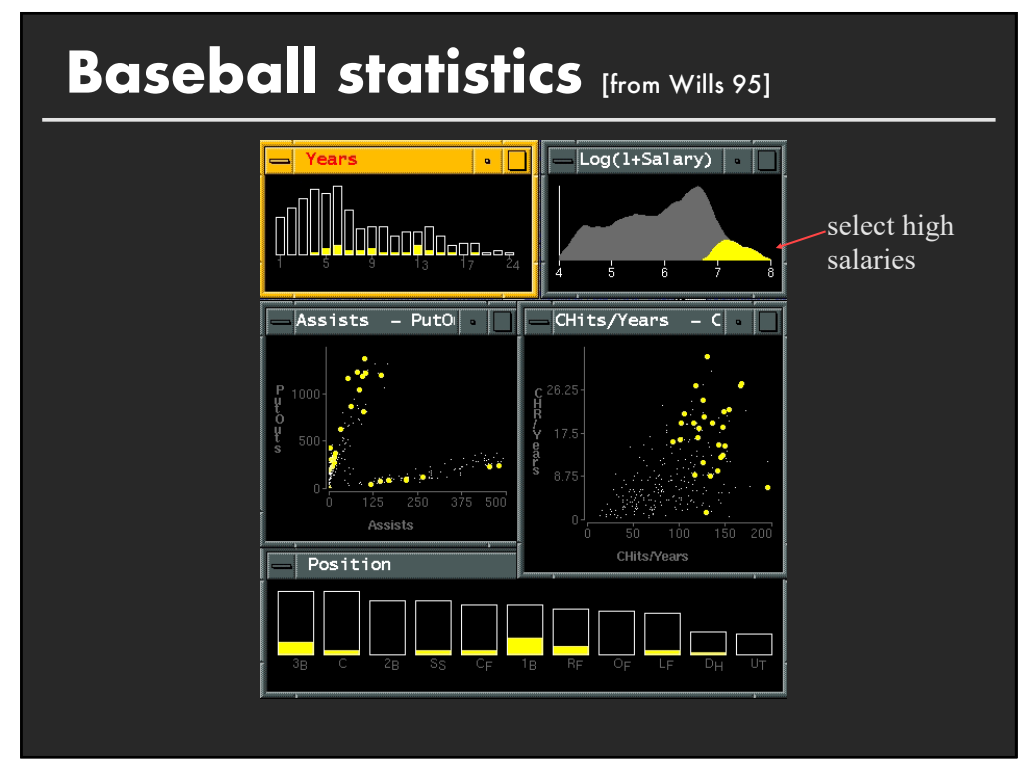

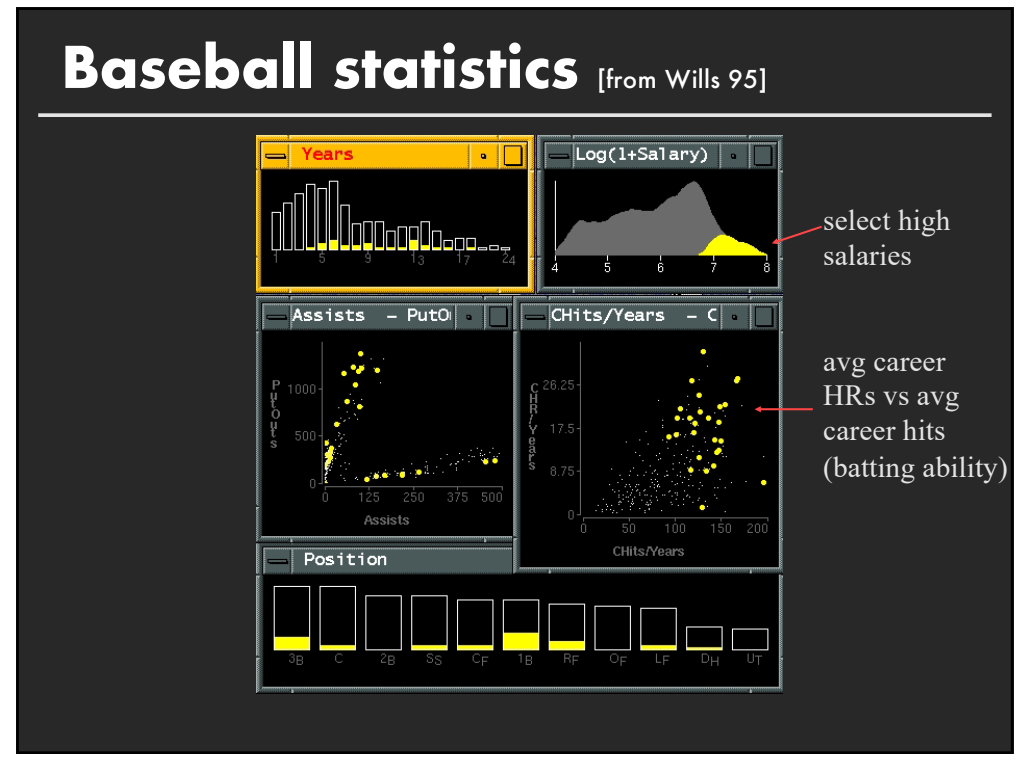

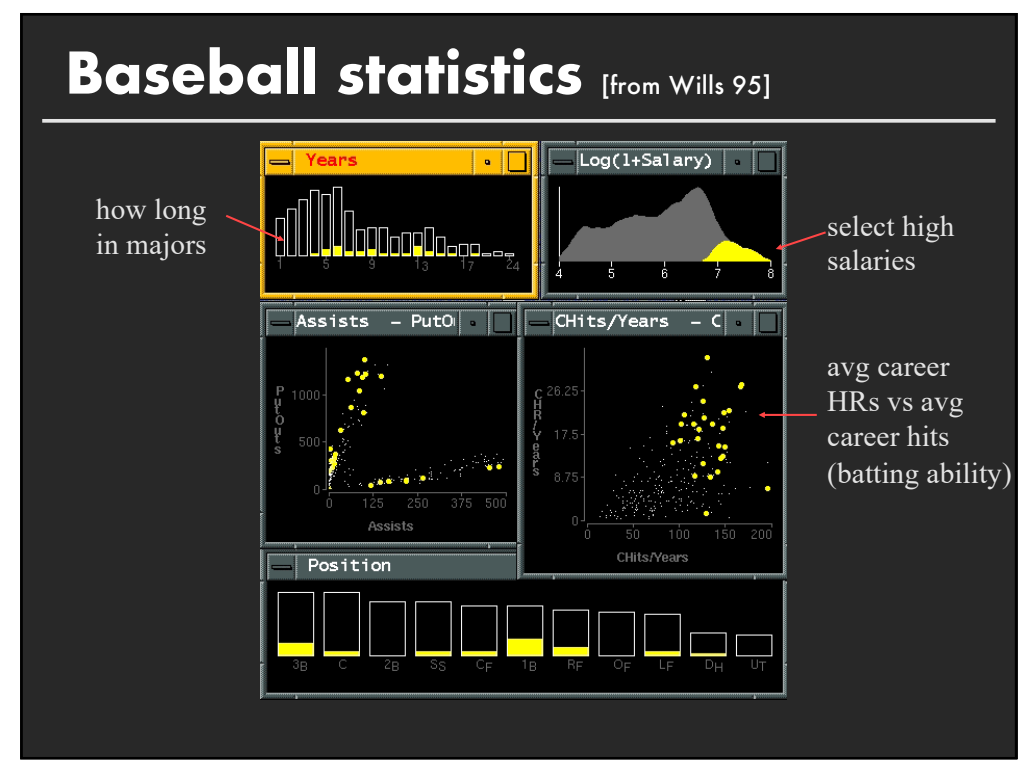

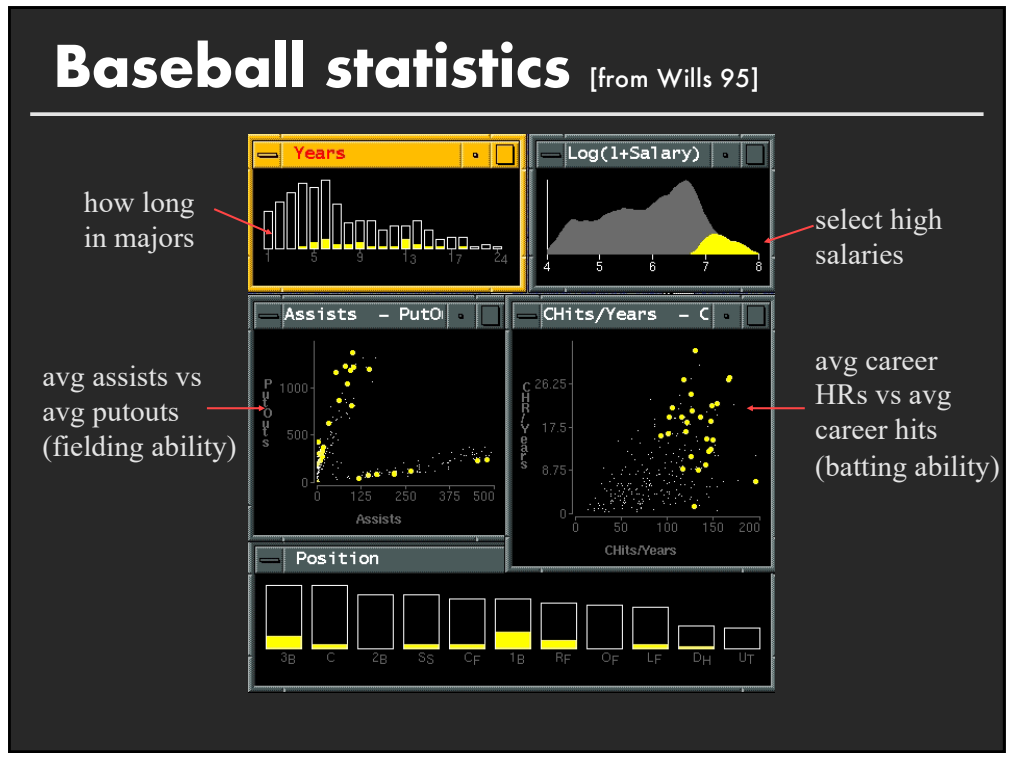

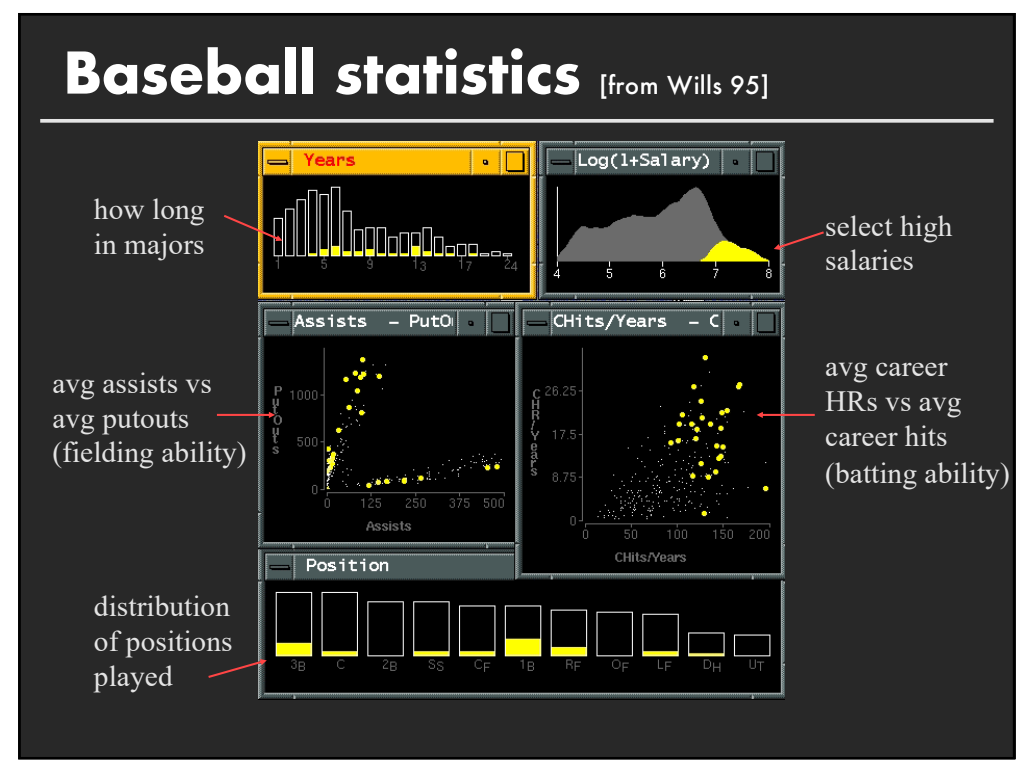

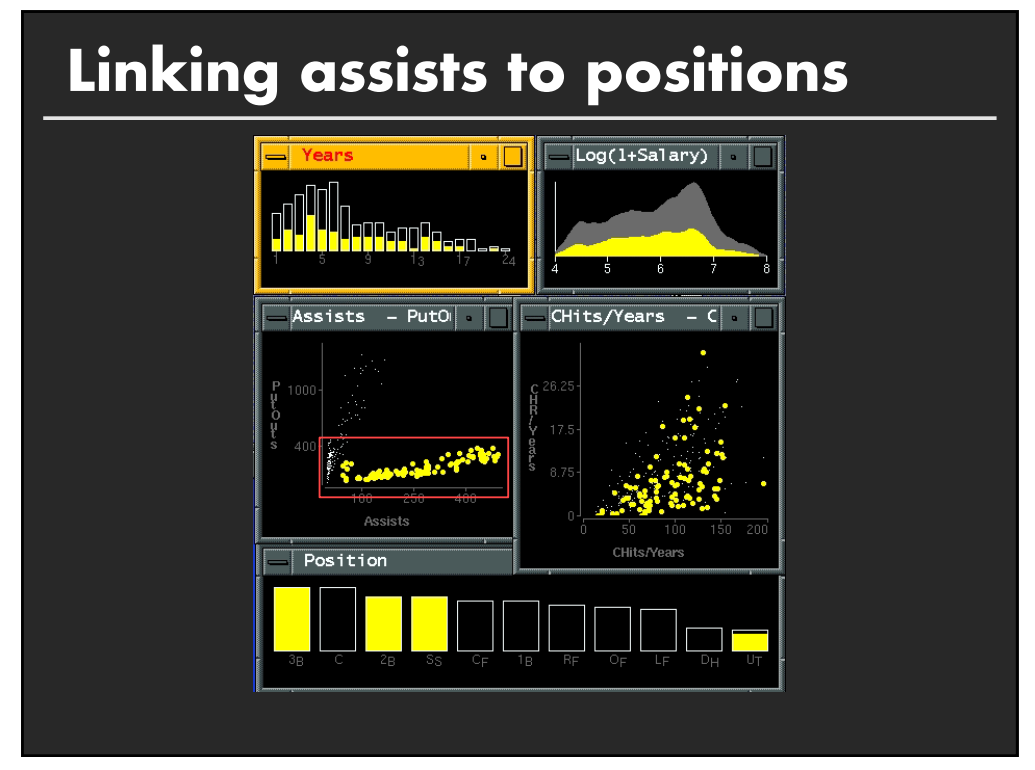

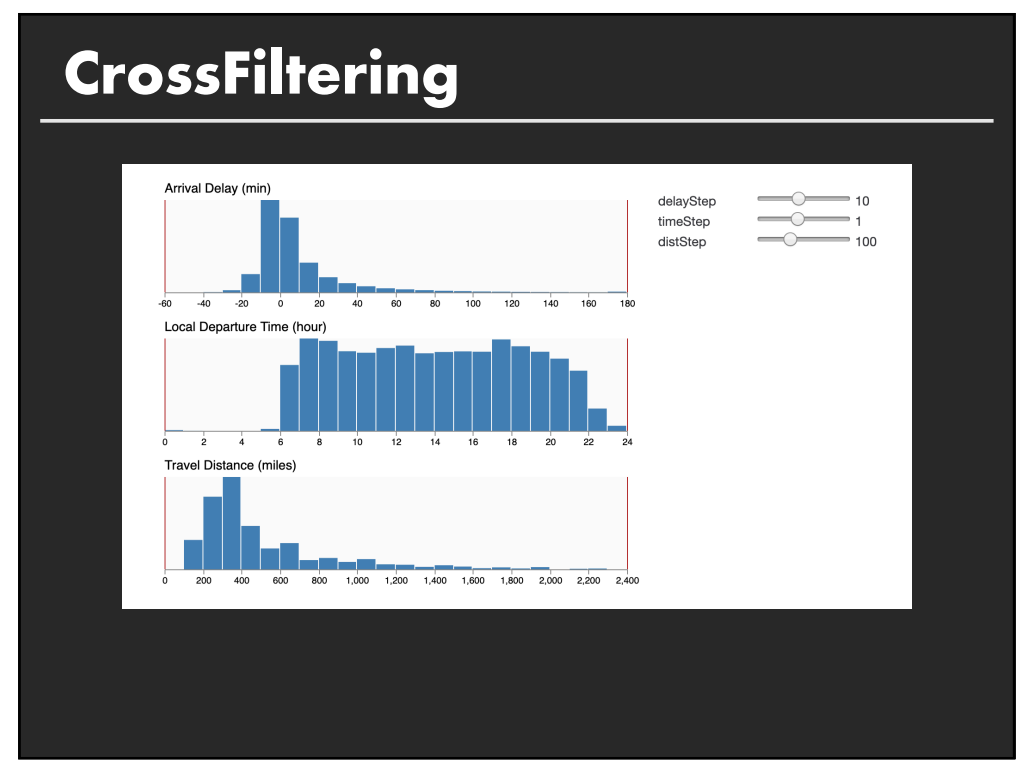

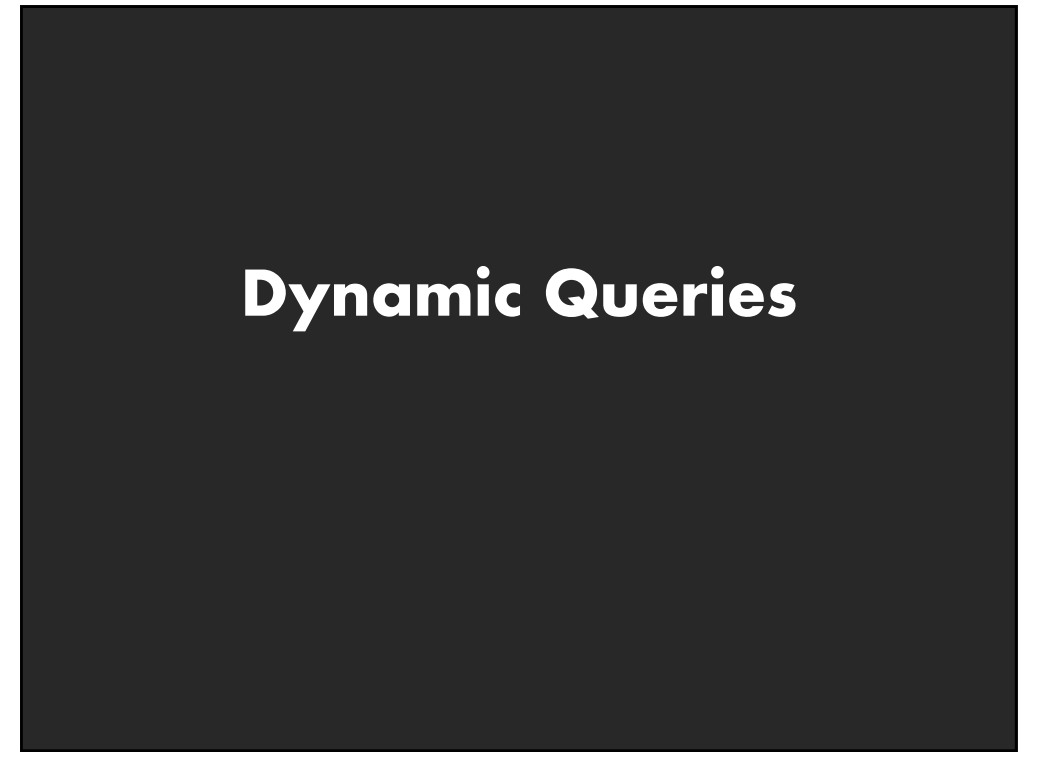

## **Query and results**

**SELECT house FROM east bay WHERE price < 1,000,000 AND bedrooms > 2 ORDER BY price**

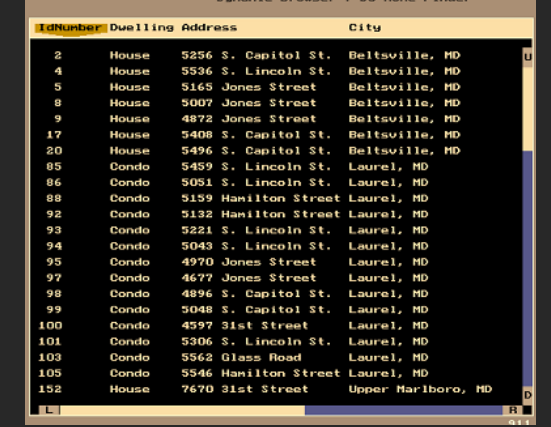

### **Issues**

- **1. For programmers**
- **2. Rigid syntax**
- **3. Only shows exact matches**
- **4. Too few or too many hits**
- **5. No hint on how to reformulate the query**
- **6. Slow question-answer loop**
- **7. Results returned as table**

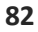

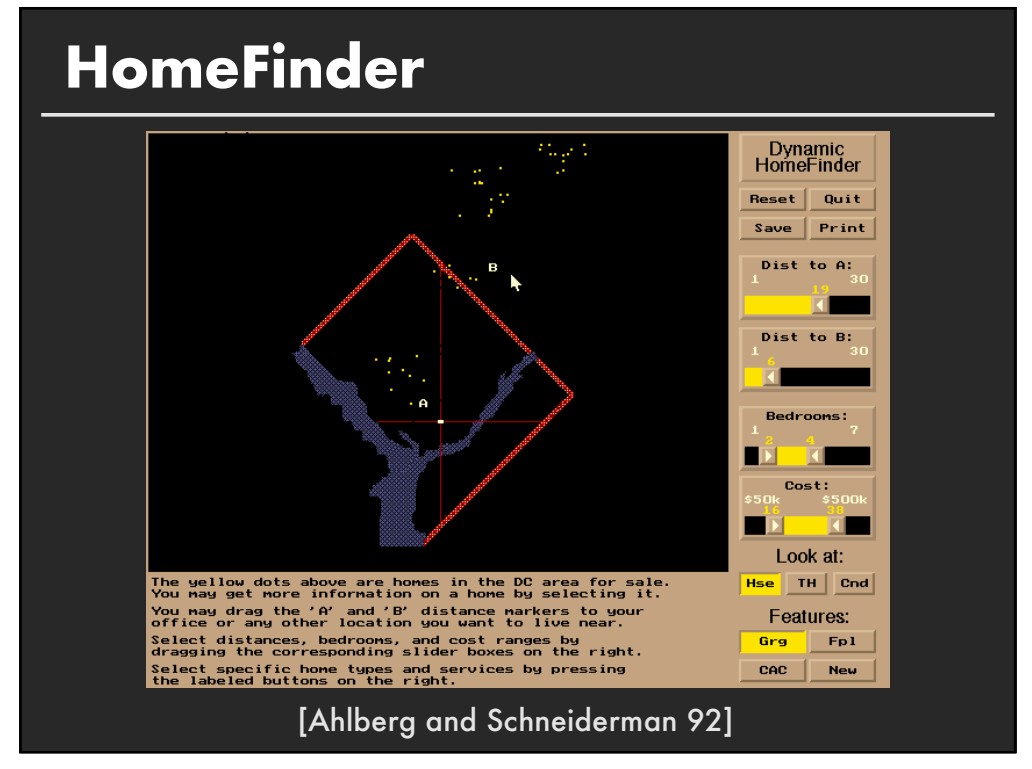

## **Direct manipulation**

- **1. Visual representation of objects and actions**
- **2. Rapid, incremental and reversible actions**
- **3. Selection by pointing (not typing)**
- **4. Immediate and continuous display of results**